## 3. การประกอบธุรกิจของแต่ละสายผลิตภัณฑ์

#### 3.1 ลักษณะผลิตภัณฑ์หรือบริการ

บริษัทฯ ประกอบธุรกิจหลักเป็นตัวแทนจำหน่ายผลิตภัณฑ์ภายใต้ตราสินค้า Apple ทั้งคอมพิวเตอร์ ผลิตภัณฑ์ ประเภท iOS และอุปกรณ์เสริมต่างๆ รวมทั้งเป็นตัวแทนจำหน่ายผลิตภัณฑ์ภายใต้ตราสินค้าอื่นๆ ที่สามารถนำมาใช้กับ ผลิตภัณฑ์ Apple เพื่อที่จะรองรับความต้องการของลูกค้าได้ครบวงจร นอกจากนี้ บริษัทฯ ยังได้ขยายธุรกิจการบริการให้แก่ ลูกค้า โดยมีศูนย์บริการสำหรับสินค้าภายใต้ตราผลิตภัณฑ์ Apple ในนาม Smart Bar รวมทั้งเปิดศูนย์ฝึกอบรมตามมาตรฐาน Apple ซึ่งได้รับการแต่งตั้งเป็น Authorized Apple Training Center แห่งเดียวในประเทศไทย

## ทั้งนี้ ผลิตภัณฑ์และบริการหลักของบริษัทฯ สามารถแบ่งออกได้ดังนี้

#### 3.1.1 ผลิตภัณฑ์ภายใต้ตราสินค้า Apple

บริษัทฯ ได้รับการแต่งตั้งจาก Apple South Asia (Thailand) Limited ให้เป็นตัวแทนจำหน่าย (Reseller) ผลิตภัณฑ์ภายใต้ตราสินค้า Apple ตามสัญญา Apple Premium Reseller, Authorized Apple Thailand Reseller Agreement และ Apple Campus Store Reseller Agreement ทั้งนี้ ผลิตภัณฑ์ภายใต้ตราสินค้า Apple สามารถแบ่งได้เป็น 3 กลุ่ม ดังนี้

#### 3.1.1.1 ผลิตภัณฑ์ประเภทคอมพิวเตอร์ MAC OS (MAC Operating System)

 $1\sqrt{3}$ ษัทฯ เป็นตัวแทนจำหน่ายผลิตภัณฑ์ประเภทคอมพิวเตอร์ทุกรุ่นภายใต้ตราสินค้าของ Apple (MAC OS) ซึ่งปัจจุบันระบบปฏิบัติการของApple เป็นระบบMAC OSX (MAC Operating System Ten) ซึ่งเป็น ระบบปฏิบัติการของเครื่องคอมพิวเตอร์ของ Apple ที่ได้รับความนิยมอย่างแพร่หลายสำหรับผู้ใช้คอมพิวเตอร์ในปัจจุบัน ซึ่งมีทั้ง ความสวยงามและความเสถียรที่สูงกว่าระบบอื่นๆ ผลิตภัณฑ์ประเภทคอมพิวเตอร์ที่บริษัทฯ จำหน่าย ประกอบด้วยผลิตภัณฑ์ ้ ประเภทคอมพิวเตอร์ไอแมค (iMac), คอมพิวเตอร์แบบพกพาทั้ง แมคบุ๊คโปร (MacBook Pro) และ แมคบุคแอร์ (MacBook Air)

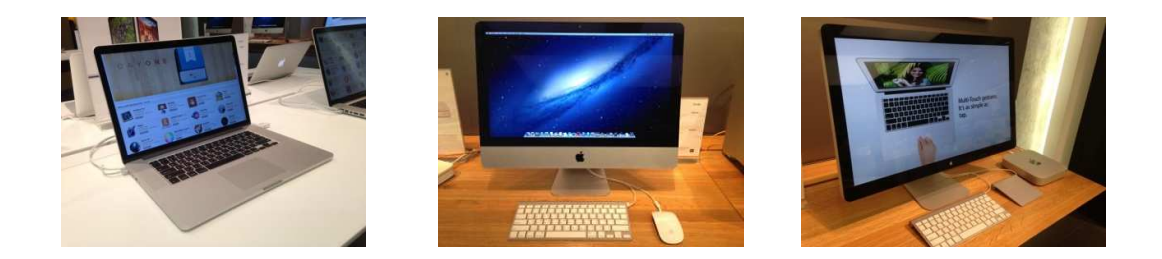

#### 3.1.1.2 ผลิตภัณฑ์ประเภท iOS (iOS Devices)

ผลิตภัณฑ์ประเภท iOS หมายถึง ผลิตภัณฑ์ประเภทไอแพด (iPad) ไอพอด (iPod) และไอโฟน (iPhone) โดยเริ่มแรกระบบ iOS มีชื่อว่า iPhone Operating System (iPhone OS) ซึ่งเป็นระบบที่สร้างขึ้นมาเพื่อรองรับการ ทำงานของ iPhone แต่ในภายหลังผลิตภัณฑ์อื่นๆ ของ Apple สามารถใช้งานบนระบบปฏิบัติการเดียวกันกับ iPhone ได้ ทำให้ ในปี 2553 Apple ได้เปลี่ยนชื่อระบบปฏิบัติการ iPhone OS เป็น iOS เพื่อสะท้อนถึงความสามารถในการรองรับระบบปฏิบัติการ ของผลิตภัณฑ์อื่นๆ ของ Apple ได้ โดยผลิตภัณฑ์ประเภท iOS ที่บริษัทฯ เป็นตัวแทนจำหน่ายของ Apple โดยตรง ได้แก่ iPod และ iPad สำหรับ iPhone เนื่องจาก Apple South Asia (Thailand) Limited แต่งตั้งผู้ให้บริการโทรศัพท์เคลื่อนที่เป็นตัวแทน จำหน่ายโดยตรง บริษัทฯ จึงได้ทำสัญญากับผู้ให้บริการโทรศัพท์เคลื่อนที่ทั้ง 3 ราย ได้แก่ บริษัท ไวร์เลส ดีไวซ์ ซัพพลาย จำกัด (บริษัทย่อยของบริษัท แอดวานซ์ อินโฟร์ เซอร์วิส จำกัด (มหาชน)) บริษัท โทเทิ่ล แอ็คเซ็ส คอมมูนิเคชั่น จำกัด (มหาชน) และบริษัท ทรู ดิสทริบิวชั่น แอนด์ เซลส์ จำกัด (บริษัทย่อยของบริษัท ทรู คอร์ปอเรชั่น จำกัด (มหาชน)) เพื่อเป็นผู้จัด จำหน่ายของผู้ให้บริการโทรศัพท์เคลื่อนที่ดังกล่าว ทำให้บริษัทฯ สามารถซื้อ iPhone มาจำหน่ายได้

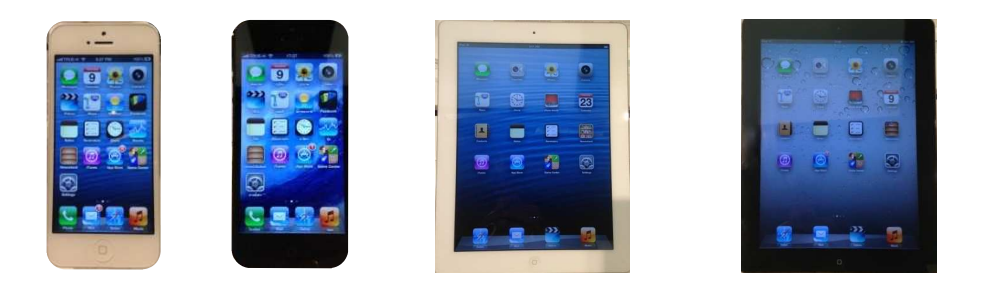

#### 3.1.1.3 ผลิตภัณฑ์ประเภทอุปกรณ์เสริมภายใต้ตราสินค้า Apple (Apple Accessories)

อุปกรณ์เสริมภายใต้ตราสินค้า Apple ที่บริษัทฯ จำหน่ายได้แก่ ที่ชาร์จแบตเตอรี่ (Battery Charger) สำหรับเครื่องคอมพิวเตอร์ MacBook Pro, MacBook Air, iPod, iPad และ iPhone, หูฟัง (Headphone) เมาส์ (Mouse) สายพ่วง (Devices Connector) เครื่องส่งสัญญาณอินเตอร์เน็ต (Internet Router) แผนความคุ้มครอง AppleCare (AppleCare Protection Plan) เป็นต้น

## 3.1.2 ผลิตภัณฑ์ภายใต้ตราสินค้าอื่น (Non-Apple Products)

เพื่อที่จะรองรับความต้องการของลูกค้าได้ครบวงจร บริษัทฯ ยังได้รับการแต่งตั้งเป็นตัวแทนจำหน่าย ผลิตภัณฑ์ภายใต้ตราสินค้าอื่นๆ ที่สามารถนำมาใช้กับผลิตภัณฑ์ Apple เป็นหลัก ทั้งอุปกรณ์เสริมต่างๆ เช่น ฮาร์ดดิสก์เก็บ ข้อมูลสำหรับงานวีดีโอ ฮาร์ดดิสก์เก็บข้อมูลแบบพกพา ผลิตภัณฑ์ประเภทสิ่งพิมพ์และกราฟิก รวมถึงอุปกรณ์ต่อพ่วงสำหรับ สินค้าประเภท iOS (iPod, iPad, iPhone) เช่น ลำโพง หูฟัง รวมทั้ง Case ป้องกันการกระแทก และฟิล์มกันรอย เป็นต้น โดย สามารถจำแนกได้เป็น 4 กลุ่ม ดังนี้

#### 3.1.2.1 ผลิตภัณฑ์ประเภทอุปกรณ์เสริม (Accessories)

 $\mathbf{u}$  -  $\mathbf{u}$  -  $\mathbf{u}$  -  $\mathbf{u}$  -  $\mathbf{u}$  -  $\mathbf{u}$  -  $\mathbf{u}$  -  $\mathbf{u}$  -  $\mathbf{u}$ ษัทฯ เป็นตัวแทนจำหน่ายให้กับผู้ผลิตและผู้จัดจำหน่ายหลายราย เพื่อให้ได้สินค้าที่หลากหลาย เพื่อเพิ่มทางเลือกในการเลือกซื้อสินค้าของ'ลูกค้า และเพิ่มโอกาสในการขายสินค้าประเภทอุปกรณ์เสริมหลังจากการขาย ผลิตภัณฑ์ของ Apple โดยอุปกรณ์เสริมภายใต้ตราสินค้าอื่นที่บริษัทฯ จำหน่าย ได้แก่

- ฮาร์ดดิสก์เก็บข้อมูลสำหรับงานวิดีโอ

บริษัทฯ เป็นตัวแทนจำหน่ายให้แก่ Active Storage Limited ซึ่งเป็นผู้ผลิตฐานเก็บข้อมูล ประสิทธิภาพสูงจากประเทศอเมริกา ซึ่งเป็นฐานเก็บข้อมูลที่มีขนาดใหญ่ที่ให้ความเสถียรในการใช้งาน เหมาะสำหรับงานด้านสื่อ และการออกแบบต่าง ๆ โดยสามารถใช้งานกับระบบของ Apple และระบบปฏิบัติการระบบอื่น ๆ

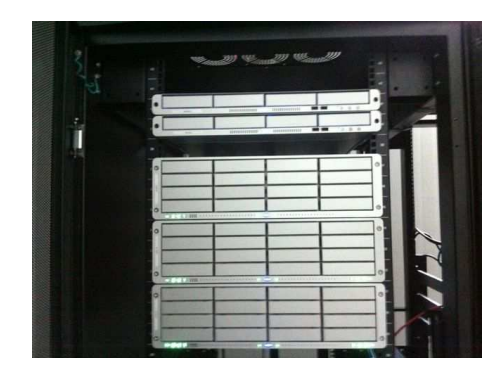

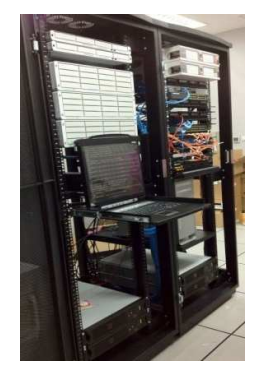

- ฮาร์ดดิสก์เก็บข้อมูลแบบพกพา

บริษัทฯ เป็นตัวแทนจำหน่ายฮาร์ดดิสก์ของ LaCie Limited จากประเทศฝรั่งเศส ซึ่งจำหน่าย ฮาร์ดดิสก์สำหรับลูกค้าทั่วไปและลูกค้าองค์กร มีขนาดหลากหลายตั้งแต่ขนาดใหญ่สำหรับสำนักงาน ซึ่งมีความสามารถที่จะ ต่อเชื่อมกับระบบเครือข่าย (NAS) จนไปถึงขนาดพกพา โดยมีจุดเด่นที่เป็นบริษัทที่พัฒนาสินค้าประเภทอุปกรณ์สำรองข้อมูล คุณภาพสูงชนิดพกพาสำหรับสินค้า Apple มานานกว่า 10 ปี และมีความรู้ในระบบปฏิบัติการของ Apple ทำให้การพัฒนาสินค้า ของ LaCie มีประสิทธิภาพดีกว่าสินค้าประเภทเดียวกันในท้องตลาด

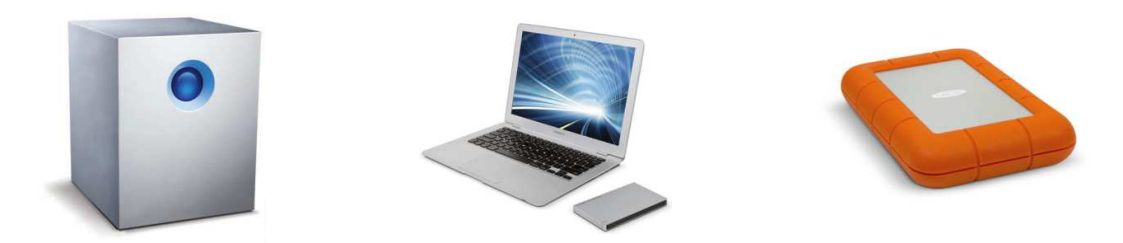

- อุปกรณ์เสริมต่างๆ

นอกจากสินค้าที่กล่าวมาข้างต้น บริษัทฯ ยังมีสินค้าที่เป็นอุปกรณ์เสริม ประเภท Case สำหรับ iPhone, iPad เพื่อเป็นการปกป้องอุปกรณ์ และเพิ่มสีสันในการใช้งาน สำหรับอุปกรณ์เหล่านั้น บริษัทฯ จะทำการคัด สรรสินค้าที่เหมาะกับกลุ่มลูกค้า รวมถึงจัดหาสินค้าใหม่ๆ เข้ามาตลอดเวลา เพื่อเป็นการสร้างทางเลือกที่มากขึ้นให้กับลูกค้า จาก แนวโน้มของตลาดอุปกรณ์สำหรับพกพาซึ่งมีการเติบโตอย่างต่อเนื่อง บริษัทฯ จึงได้สรรหากลุ่มสินค้าใหม่ ๆ เข้ามาตอบสนอง ความต้องการ เช่น หูฟังไร้สายสำหรับการสนทนาทางโทรศัพท์ (Bluetooth) ลำโพงไร้สาย และแบตเตอรี่สำรองที่รองรับอุปกรณ์ Apple หลากหลายชนิดที่กำลังได้รับความนิยม บริษัทฯ ให้ความสำคัญกับคุณภาพสินค้าเป็นอย่างมาก จึงได้คัดเลือกสินค้าจาก บริษัทที่มีชื่อเสียง และมีมาตรฐานสากลที่เป็นที่ยอมรับ เช่น Beats by Dr. Dre, Bose, JBL, Jawbone, Jabra เป็นต้น

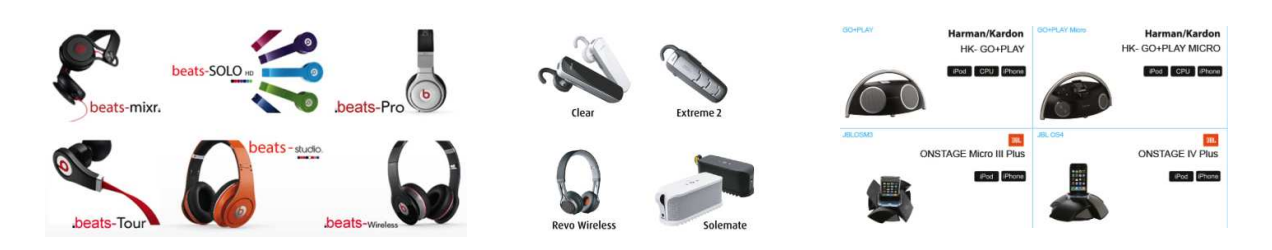

3.1.2.2 ผลิตภัณฑ์ประเภทกราฟิก (Professional Graphics)

 $\mathbf{u}$  ,  $\mathbf{u}$  ,  $\mathbf{u}$  ,  $\mathbf{u}$  ,  $\mathbf{v}$ ษัทฯ เป็นตัวแทนจำหน่ายผลิตภัณฑ์ประเภทสิ่งพิมพ์และกราฟิก จากบริษัทชั้นนำใน อุตสาหกรรมสิ่งพิมพ์และกราฟิก ทำให้บริษัทฯ เป็นหนึ่งในผู้นำด้านสิ่งพิมพ์ในระบบดิจิตอลในประเทศ โดยรายละเอียด ผลิตภัณฑ์ประเภทกราฟิกมีดังนี้

- เครื่องพิมพ์อิงค์เจ็ทหน้ากว้าง

บริษัทฯ ได้รับการแต่งตั้งเป็นตัวแทนจำหน่ายเครื่องพิมพ์อิงค์เจ็ทระดับโปร (Pro Series) (เครื่องพิมพ์ขนาด A3 ขึ้นไป) จาก บริษัท เอปสัน (ประเทศไทย) จำกัด ซึ่งบริษัทฯ เป็นผู้จำหน่ายทั้งเครื่องพิมพ์ขนาดใหญ่และ เล็กที่ให้สีสันเที่ยงตรงแม่นยำ เหมาะสำหรับงานสตูดิโอ แกลเลอรี่ กราฟิก และดิจิตอลพรู๊ฟ

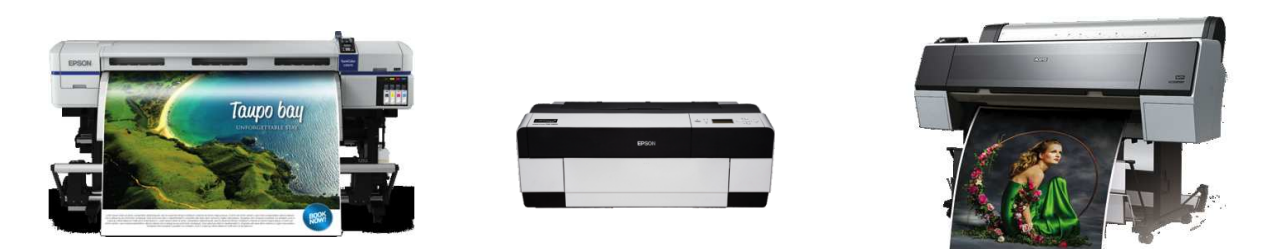

- กระดาษสำหรับงานพิมพ์

บริษัทฯ นำเข้ากระดาษสำหรับงานพิมพ์ซึ่งผลิตในประเทศญี่ปุ่น เพื่อทำการจัดจำหน่ายใน ประเทศไทยภายใต้ยี่ห้อ iPaper นอกจากนี้ บริษัทฯ ได้สั่งกระดาษคุณภาพสูงจากบริษัท Tecco GmbH จากประเทศเยอรมัน ซึ่ง เป็นผู้ผลิตกระดาษสำหรับเครื่องพิมพ์อิงค์เจทและเลเซอร์ ที่มีความหลากหลายทั้งงานพิมพ์ทั่วไป และงานพิมพ์ชนิดพิเศษที่ ต้องการความคมชัดและความถูกต้องของสี และคุณภาพที่สม่ำเสมอ

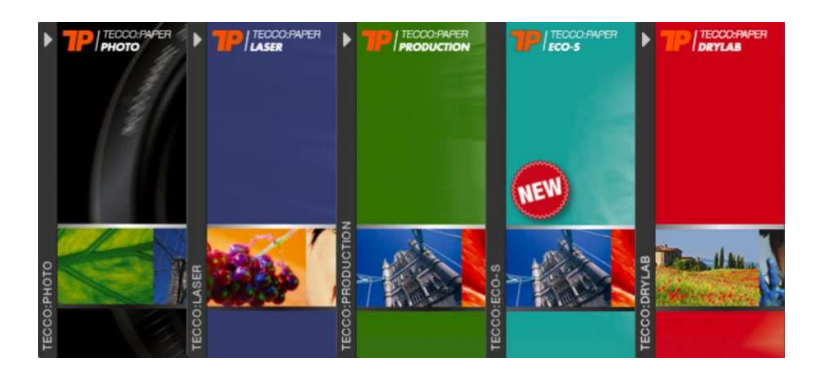

- อุปกรณ์วัดคุณภาพการพิมพ์

บริษัทฯ เป็นตัวแทนจำหน่ายสินค้ายี่ห้อ X-Rite สำหรับสินค้า 2 กลุ่ม ได้แก่ (1) Digital Imaging ได้แก่ เครื่องมือวัดค่าสี เครื่องมือปรับวัดจอภาพสี และซอร์ฟแวร์สำหรับการสร้างโพรไฟล์ของอุปกรณ์ต่างๆ เป็นต้น และ (2) Graphics Art ได้แก่ เครื่องมือวัดค่าสีและวัดค่ามาตรฐานไว้สำหรับควบคุมคุณภาพงานสิ่งพิมพ์ เพลท และฟิล์ม

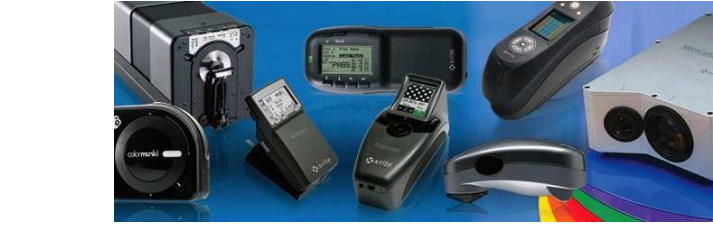

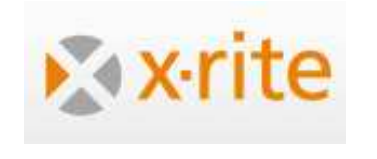

3.1.2.3 ผลิตภัณฑ์ประเภทซอฟต์แวร์ (Software) โดยบริษัทฯ เป็นตัวแทนจำหน่ายซอฟต์แวร์ให้กับ - Adobe โดยบริษัทฯ เป็นตัวแทนจำหน่ายผลิตภัณฑ์ของบริษัท Adobe Systems Incorporate หลากหลายชนิด เช่น InDesign, Illustrator, Photoshop, Lightroom4 และ SpeedGrade สำหรับกลุ่มลูกค้าทั่วไป และสถาบันศึกษา

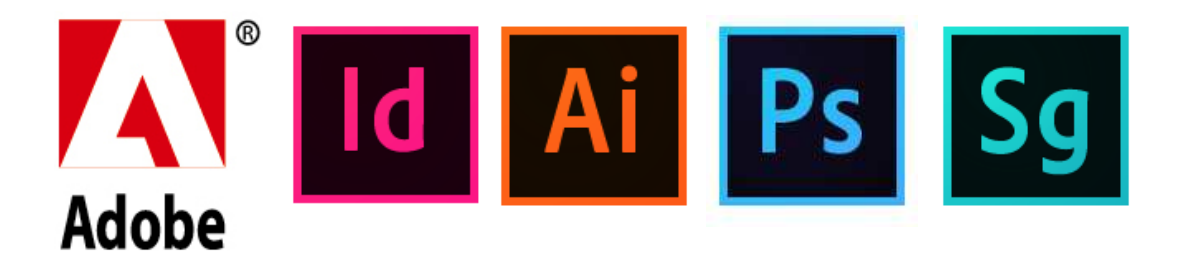

- Electronics for Imaging (EFI) – บริษัทฯ ได้รับการแต่งตั้งเป็นตัวแทนจำหน่ายของ บริษัท EFI Singapore Pte Ltd. ซึ่งเป็นบริษัทที่พัฒนาโปรแกรม Colorproof XF เพื่อที่จะตรวจสอบคุณภาพและความสมดุลของ สีบนสิ่งพิมพ์ รวมทั้งยังสามารถตรวจสอบคุณภาพได้ทั้งงานภาพถ่าย งานดิจิตอลพรู๊ฟ หรืองานพิมพ์ภาพโปสแตอร์ขนาดใหญ่ ซึ่งเป็นโปรแกรมที่ใช้กันแพร่หลายที่สุดในประเทศไทย

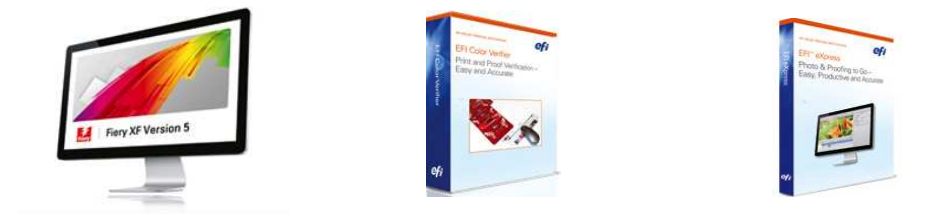

3.1.2.4 ผลิตภัณฑ์ประเภทคอมพิวเตอร์ โดยบริษัทฯ จำหน่ายสินค้าคอมพิวเตอร์ของบริษัท เดลล์ คอมพิวเตอร์ (ประเทศไทย) จำกัด เพื่อเป็นทางเลือกเสริม สำหรับลูกค้าที่ต้องการสินค้าประเภทคอมพิวเตอร์ภายใต้ตราสินค้าอื่น

#### 3.1.3 งานบริการ (Services)

บริษัทฯ ได้ขยายธุรกิจการบริการให้แก่ลูกค้า โดยบริษัทฯ ได้รับการแต่งตั้งเป็น Apple Authorized Service Provider ทำให้สามารถเปิดศูนย์บริการลูกค้าเพื่อที่จะอำนวยความสะดวก คอยให้คำปรึกษา และสร้างความมั่นใจในการบริการ ให้แก่ลูกค้าได้ โดยพนักงานของบริษัทฯ ได้รับการอบรมจากทาง Apple เพื่อเรียนรู้การซ่อมบำรุงเครื่องรุ่นใหม่ๆ ตลอดเวลา บริษัทฯ เป็นบริษัทเดียวในประเทศไทยที่มีช่างซ่อมอุปกรณ์ที่ผ่านการทดสอบตามมาตรฐานของ Apple มากที่สุดถึง 9 คน ปัจจุบัน บริษัทฯ เปิดศูนย์บริการภายใต้ชื่อ Smart Bar จำนวน 3 แห่ง ได้แก่ที่ IT Mall Fortune Town ชั้น 3 ศูนย์การค้า เซ็นทรัล แจ้งวัฒนะ ชั้น 4 และที่สำนักงานใหญ่ของบริษัทฯ ที่ศรีวรา ทาวน์อินทาวน์ นอกจากนี้ บริษัทฯ ยังได้เปิดศูนย์อบรม การใช้งานแก่ลูกค้าทั่วไปและองค์กร ตามมาตรฐาน Apple ซึ่งบริษัทฯ ได้รับการแต่งตั้งเป็น Authorized Apple Training Center แห่งเดียวในประเทศไทยที่ IT Mall Fortune Town ชั้น 3

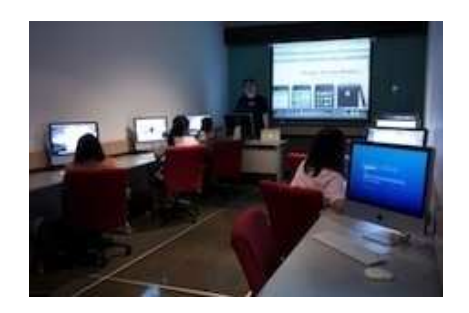

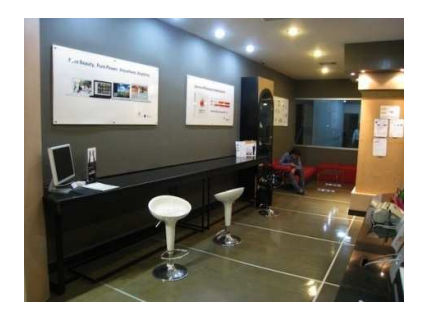

## 3.2 การตลาดและภาวะการแข่งขัน

#### 3.2.1 กลยุทธ์การแข่งขัน

1. การบริหารช่องทางการจำหน่ายที่เหมาะสม

เนื่องจากรายได้ของบริษัทส่วนใหญ่มาจากการขายปลีกให้แก่ลูกค้ารายย่อยทั่วไป (Retail) คิดเป็น สัดส่วนประมาณร้อยละ 73.99 ร้อยละ 82.42 และร้อยละ 80.86 ของรายได้รวม ในปี 2554-2555 และไตรมาส 1 ปี 2556 ตามลำดับ บริษัทฯ จึงมีนโยบายที่จะเน้นการเลือกเปิดสาขาเฉพาะในแหล่งชุมชนที่มีกำลังซื้อ และมีความสะดวกสบายในการไป ใช้บริการ รวมถึงทำเลที่ตั้งของร้านในแต่ละอาคาร หรือศูนย์การค้า จะคำนึงถึงความเด่น และสะดุดตา ซึ่งจะช่วยดึงดูดให้ลูกค้า เข้ามาเลือกซื้อสินค้าได้สะดวก โดยจะเห็นได้จากสาขาทั้งหมดของบริษัทฯ จะตั้งอยู่ในศูนย์การค้า หรืออาคารที่อยู่ในแหล่งชุมชน ที่มีกำลังซื้อทั้งสิ้น ในขณะเดียวกันการเลือกเปิดจุดจำหน่ายสินค้าApple ใน IT City และ Big C บริษัทฯ จะเลือกเปิดเฉพาะ สาขา IT City และ Big C ที่เป็นแหล่งชุมชนที่มีกำลังซื้อเท่านั้น และเพื่อให้การบริหารจุดจำหน่ายสินค้า Apple เป็นไปอย่างมี ประสิทธิภาพ บริษัทฯ จะมีการติดตามและตรวจสอบผลประกอบการของจุดจำหน่ายสินค้า Apple ที่ตั้งอยู่ใน IT City และ Big C อย่างใกล้ชิด

2. การมีความสัมพันธ์ที่ดีกับคู่ค้า โดยเฉพาะผู้ผลิตสินค้า

จากการที่นายไตรสรณ์ และนางเพ็ชรรัตน์ เป็นตัวแทนจำหน่ายสินค้า Apple จนถึงปัจจุบันนับเป็นเวลา กว่า 20 ปี และตลอดระยะเวลาที่ผ่านมา บริษัทภายใต้การบริหารของนายไตรสรณ์และนางเพ็ชรรัตน์ได้รับรางวัลต่างๆ จาก Apple อย่างดี ส่งผลทำให้บริษัทฯ มีความสัมพันธ์ที่ดีและได้รับการสนับสนุนจาก Apple อย่างสม่ำเสมอ ซึ่งการจะได้รับการ แต่งตั้งเป็นตัวแทนจำหน่ายของ Apple จะต้องผ่านการตรวจสอบ ทั้งในด้านความแข็งแกร่งทางการเงิน รวมทั้งความสามารถและ ศักยภาพในการจัดจำหน่ายสินค้า โดยนอกจากการที่บริษัทฯ จะได้รับประโยชน์จากการสั่งซื้อสินค้าจาก Apple โดยตรง และ ได้รับจัดสรรสินค้าใหม่เป็นกลุ่มแรกเมื่อมีการเปิดตัวสินค้าใหม่ทุกครั้ง บริษัทฯ ยังได้รับการสนับสนุนจาก Apple ในด้านฝึกอบรม พนักงานของบริษัทฯ ซึ่งเป็นการเพิ่มทักษะและความเข้าใจในตัวสินค้าเพิ่มขึ้น

นอกจากนี้ บริษัทฯ ยังมีความสัมพันธ์ที่ดีกับผู้ผลิตสินค้าอื่นๆ ไม่ว่าจะเป็น Epson, EFI, Adobe รวมทั้ง ผู้ให้บริการโทรศัพท์เคลื่อนที่ทั้ง 3 บริษัท ส่งผลทำให้บริษัทฯ มีสินค้าที่หลากหลาย สามารถตอบสนองความต้องการของ ลูกค้าได้เป็นอย่างดี นอกจากนี้ จากการที่มีความสัมพันธ์อันดีกับคู่ค้าต่างๆ ทำให้บริษัทฯ ได้รับข้อมูลข่าวสารเกี่ยวกับสินค้าใหม่ สินค้าเสื่อมความนิยม แนวโน้มหรือเทคโนโลยีใหม่ๆ ของคู่ค้าเหล่านี้อยู่ตลอดเวลา ซึ่งข้อมูลดังกล่าวมีส่ วนช่วยให้บริษัทฯ สามารถประเมินสถานการณ์ต่างๆ อย่างทันต่อเหตุการณ์ รวมทั้งสามารถวางแผนการสั่งซื้อสินค้าได้ตรงกับความต้องการของ ผู้บริโภคได้เป็นอย่างดี

# 3. การเน้นการให้บริการที่มีคุณภาพ และครบวงจร

บริษัทฯ ให้ความสำคัญในเรื่องคุณภาพของบริการ โดยเฉพาะพนักงานขายซึ่งเป็นปัจจัยสำคัญในการ ให้บริการแก่ลูกค้าที่เข้ามาในร้าน โดยบริษัทฯ จะเน้นเรื่องความสุภาพ ความเอาใจใส่ และความรู้ในตัวสินค้าของพนักงานขาย เป็นหลัก ซึ่งจะช่วยสร้างความสัมพันธ์อันดีกับลูกค้า และลูกค้าจะแนะนำบริษัทฯ ให้แก่ผู้อื่น (Word of mouth)

นอกจากนี้ บริษัทฯ ยังมีการให้บริการหลังการขายแก่ลูกค้า โดยบริษัทฯ มี Smart Bar ทั้งหมด 3 แห่ง เพื่อให้บริการซ่อมสินค้า Apple หรืออุปกรณ์ทั้งที่อยู่ในระหว่างการรับประกันและที่สิ้นสุดระยะเวลาการรับประกัน โดย ศูนย์บริการนี้เปิดให้บริการทุกวัน (ยกเว้นศูนย์บริการสำนักงานใหญ่เปิดวันจันทร์-ศุกร์) ซึ่งช่วยให้ลูกค้าสามารถเข้ารับบริการได้ สะดวก และรวดเร็ว จะเห็นว่าการให้บริการของบริษัทฯ จะเน้นการให้บริการที่ครบวงจร เป็นการให้บริการที่มีคุณภาพ รวมทั้ง สามารถตอบสนองความต้องการของลูกค้าได้อย่างครบถ้วนและมีประสิทธิภาพ

# 4. คุณภาพและความสามารถของบุคลากร

จากการที่บริษัทฯ เน้นการให้บริการที่มีคุณภาพ บริษัทฯ จึงให้ความสำคัญในการพัฒนาบุคลากรให้มี ความสามารถและมีความพร้อมที่จะให้บริการที่มีคุณภาพแก่ลูกค้าทั้งก่อนและหลังการขาย ทั้งนี้ พนักงานทุกคนในทุกสาขาของ บริษัทฯ จะต้องผ่านการอบรมพื้นฐานให้มีความรู้ ความสามารถและมีคุณภาพในการให้บริการที่มีมาตรฐาน โดยจะได้รับการ ฝึกอบรมเพื่อให้เข้าใจถึงศักยภาพ และวิธีการใช้ ของผลิตภัณฑ์ต่างๆ ของบริษัทฯ รวมทั้งมีการ Update ข้อมูลเกี่ยวกับ

ผลิตภัณฑ์ต่างๆ อยู่เป็นระยะเพื่อที่จะสามารถถ่ายทอดให้แก่ลูกค้าได้เข้าใจอย่างถ่องแท้ นอกจากนี้ บริษัทฯ ยังได้มีการลงทุน ระบบห้องสมุดอิเล็กทรอนิกส์ (eLearning System) ซึ่งช่วยให้พนักงานที่ประจำสาขาทุกแห่งสามารถเข้ามาค้นหา เรียนรู้ ได้ทุกที่ ตลอดเวลา โดยข้อมูลที่ที่อยู่จะมีการปรับปรุงอยู่ตลอดเวลา และ Update ข่าวสาร สินค้าใหม่ หรือปัญหาทางด้านเทคนิคที่ได้พบ ในร้าน ซึ่งเป็นการสร้างวัฒนธรรมองค์กรในด้านการแบ่งปันความรู้อย่างทั่วถึง ประหยัดเวลา และค่าใช้จ่าย ในส่วนพนักงานที่ ให้บริการหลังการขาย โดยเฉพาะช่างซ่อมประจำร้าน Smart Bar ทุกที่จะได้รับการฝึกอบรมจากระบบการเรียนรู้ของ Apple และ ได้รับคำแนะนำจากช่างรุ่นพี่ ให้มีความรู้ ความชำนาญ รวมทั้งทักษะต่างๆ รวมทั้งต้องผ่านการทดสอบของ Apple เพื่อให้ได้ ใบรับรองมาตรฐานช่างเทคนิคจาก Apple นอกจากนั้นยังมีระบบสุ่มสำรวจความพึงพอใจของลูกค้าในการเข้ารับบริการ เพื่อเป็น ข้อมูลในการปรับปรุงการให้บริการแก่ลูกค้า

5. การบริหารสินค้าคงคลังที่มีประสิทธิภาพ

บริษัทฯ ให้ความสำคัญกับการบริหารสินค้าคงคลังเป็นอย่างมาก เนื่องจากผลิตภัณฑ์ของบริษัทฯ เป็น สินค้าที่มีการเปลี่ยนแปลงทางเทคโนโลยีอยู่ตลอดเวลา ดังนั้น บริษัทฯ อาจประสบกับปัญหาอันเกิดจากสินค้าล้าสมัยหรือสินค้า เสื่อมความนิยม บริษัทฯ จึงมีการพัฒนาระบบการจัดการสินค้าคงคลังให้มีประสิทธิภาพมากขึ้นโดยใช้ระบบ Inventory Online ที่ เชื่อมโยงข้อมูลสินค้าคงคลังของทุกสาขา ช่วยให้บริษัทฯสามารถวิเคราะห์การสั่งซื้อในปริมาณที่เหมาะสม ตามความต้องการ สินค้าของบริษัท รวมถึงสามารถตรวจสอบอายุของสินค้าได้อย่างรวดเร็ว ส่งผลให้บริษัทฯ สามารถบริหารจัดการสินค้าที่มีการ หมุนเวียนช้าได้ทันเวลา นอกจากนี้บริษัทฯ ให้แต่ละสาขาทำการตรวจนับสินค้า และรายงานผลการตรวจนับกับสำนักงานใหญ่ เป็นประจำทุกวัน ทำให้บริษัทฯ ติดตามการหมุนเวียนของสินค้าในแต่ละสาขาได้ดียิ่งขึ้น ซึ่งจากมาตรการดังกล่าว ทำให้บริษัทฯ สามารถควบคุมปริมาณ และอายุของสินค้าคงคลังได้อย่างมีประสิทธิภาพ

- 6. กลยุทธ์การตลาด บริษัทฯ จะเลือกใช้กลยุทธ์การตลาดที่เหมาะสมสำหรับลูกค้าแต่ละกลุ่ม <u>กลุ่มลูกค้ารายย่อยทั่วไป</u>
	- ลูกค้าร้าน iStudio, iBeat และ iShop โดยเฉพาะ iStudio จะมีกิจกรรมประจำในร้าน คือ การ สาธิตการใช้งาน (Demo) ให้ลูกค้าได้ทดลองใช้งาน เพื่อสร้างความมั่นใจให้แก่ลูกค้าก่อนการ ตัดสินใจ บริษัทฯ จะเน้นการประชาสัมพันธ์ผ่านสื่อนิตยสาร IT และ Social Media โดยจะเน้น การใช้ Social Media เป็นหลัก เพื่อเป็นการสื่อสารกับลูกค้า ตอกย้ำ Brand SPVI การเปิดตัว สินค้าใหม่ ส่งข่าวกิจกรรมภายในร้าน การส่งข่าว Promotion จะทำผ่าน Social Media และ email รวมทั้งการร่วมงานแสดงสินค้า เช่น Commart ซึ่งเป็นงานแสดงสินค้าที่ผู้เข้าชมงานส่วน ใหญ่เป็นผู้ใช้คอมพิวเตอร์ เป้าหมายของการร่วมงานคือประชาสัมพันธ์ให้ผู้ใช้คอมพิวเตอร์ใน ระบบปฏิบัติการอื่น ให้รู้จักบริษัทฯ และเปลี่ยนความคิดของกลุ่มลูกค้าที่มาในงาน ว่าการใช้ Mac ไม่ยากอย่างที่คิด และได้มีโอกาสเลือกซื้อสินค้า Apple และ Accessories ในงาน
	- ลูกค้าจุดจำหน่ายสินค้า Apple ใน IT City และ Big C บริษัทฯ จะเน้นการจัด Promotion ร่วมกับ เจ้าของพื้นที่ และใช้สื่อภายในห้าง เช่น Poster, Standy, Way Finding หรือ Window Graphic โดยวางตามตำแหน่งที่เด่น และมีลูกค้าเดินเข้ามาในห้าง เช่น ป้ายโฆษณาหน้าห้าง ป้ายบริเวณ ที่จอดรถ บันไดเลื่อน ลิฟท์ ซึ่งจะช่วยดึงลูกค้าเข้ามาที่ร้าน และประชาสัมพันธ์กิจกรรมภายใน ร้าน เพื่อให้แตกต่างจากร้านอื่นๆ ในพื้นที่ และมีการส่งเสริมการขายร่วมกับ IT City และ Big C
	- ลูกค้า U•Store ในมหาวิทยาลัย จะเน้นการประชาสัมพันธ์ผ่านบอร์ดที่อยู่ในตึกของแต่ละคณะ ที่ มีนักศึกษาเดินผ่านจำนวนมาก รวมทั้งผ่านสื่อภายในมหาวิทยาลัย Social Media และการทำ กิจกรรมร่วมกับทางมหาวิทยาลัย ทั้งนำเสนอเทคโนโลยี ของ Apple เพื่อส่งเสริมการเรียนรู้ของ นักศึกษาในมหาวิทยาลัย

#### <u>กลุ่มลูกค้าองค์กร</u>

- )Aก3" ?CNก -\$ @,@"%++ B,+-9ก ?ก-CNก MN 9ก),('1)ก คือการเข้าไปนำเสนอ และทำกิจกรรม เพื่อให้ผู้บริหาร ครู มั่นใจในเทคโนโลยี และวิธีการ ประยุกต์ใช้เทคโนโลยีในการสอน รวมทั้งจะมีการนำครูและผู้บริหารไปเยี่ยมชมโรงเรียนที่เป็น ลูกค้าของบริษัทฯ เพื่อพบปะ พูดคุยกับผู้บริหาร และครูในโรงเรียนที่เป็นลูกค้าของบริษัทฯ ซึ่ง เป็นวิธีการสร้างความมั่นใจในความสามารถ ประสบการณ์ และบริการของบริษัทฯ นอกจากนั้น บริษัทฯ ยังร่วมทำกิจกรรมกับทางโรงเรียนในวันวิชาการของโรงเรียน และช่วยให้นักเรียนทั้ง โรงเรียนได้เห็นและสัมผัสเทคโนโลยี เป็นการสร้าง Brand SPVI ให้แก่นักเรียนและครู ว่า "SPVI เป็นผู้นำทางด้านเทคโนโลยีการศึกษา ด้วยเทคโนโลยีของ Apple'
- ลูกค้าบริษัทและรัฐวิสาหกิจ บริษัทฯ มีทีมงานขายที่รับผิดชอบแต่ละกลุ่มธุรกิจ ซึ่งเข้าไปติดต่อ กับลูกค้าโดยตรง พร้อมกับเจ้าหน้าที่เทคนิค นำเสนอ วิเคราะห์ หรือบางกรณีมีการจัดอบรมเพื่อ เป็นการสร้างความต้องการให้แก่ลูกค้า ในส่วนของการนำเสนอทางบริษัทฯ จะเน้นย้ำ เรื่องการ บริการซึ่งเป็นจุดแข็งของทีมนี้ ซึ่งมีความแตกต่างจากการขายหน้าร้าน เนื่องจากความต้องการ ของลูกค้ามีความซับซ้อนมากกว่า และต้องการการบริการ ณ สถานที่ของลูกค้า โดยบริษัทฯ มี บริการเสนอให้แก่ลูกค้าในเรื่อง บริการการจัดส่ง ติดตั้ง เชื่อมต่อเข้ากับระบบของลูกค้า การ แก้ปัญหาทั้งทางโทรศัพท์ หรือ การบริการนอกสถานที่

## 3.2.2 ลักษณะลูกค้า

- ลูกค้าของบริษัทฯ สามารถแบ่งเป็น 2 กลุ่ม ดังนี้
	- 1. กลุ่มลูกค้าองค์กร

กลุ่มลูกค้าองค์กร สามารถแบ่งได้เป็น 2 กลุ่ม ดังนี้

1.1 ลูกค้าสถานศึกษา

 $\mathbf{u}$  -  $\mathbf{u}$  -  $\mathbf{u}$  -  $\mathbf{u}$  -  $\mathbf{u}$  -  $\mathbf{u}$  -  $\mathbf{u}$  -  $\mathbf{u}$  -  $\mathbf{u}$  -  $\mathbf{u}$ ษัทฯ มีการจำหน่ายสินค้าให้กับสถานศึกษาต่างๆ ไม่ว่าจะเป็นสถาบันอุดมศึกษา โรงเรียนมัธยมศึกษา และโรงเรียนนานาชาติ โดยบริษัทฯ มีการทำโครงการร่วมกับสถานศึกษาต่าง ๆ เรียกว่า "โครงการหนึ่ง นักเรียน หนึ่งคอมพิวเตอร์" (One to One Project) ซึ่งเป็นการสนับสนุนให้นักเรียนมีคอมพิวเตอร์ของตัวเองที่โรงเรียน และยัง มีโครงการสนับสนุนสถานศึกษาในการเปิดห้องปฏิบัติการคอมพิวเตอร์ อาทิเช่น ห้องปฏิบัติการสำหรับการเรียนการสอนด้าน วิชาภาพยนตร์ ซึ่งบริษัทฯ เป็นผู้ติดตั้งระบบให้กับมหาวิทยาลัยกรุงเทพ เพื่อจัดเก็บไฟล์วิดีโอต่างๆ บนเครื่องแม่ข่ายโดย อัตโนมัติ และสามารถดูแลเครื่องลูกข่ายโดยอัตโนมัติ โดยบริษัทฯ จะให้บริการในลักษณะของผู้ส่งมอบ ติดตั้ง และดูแลระบบ อุปกรณ์ภายในสถานศึกษา บริษัทฯ มีนโยบายที่จะเน้นการบริการให้กับลูกค้าสถานศึกษา เพื่อที่จะเพิ่มส่วนแบ่งทางการตลาด และผลักดันให้บริษัทฯ เป็นที่รู้จักมากยิ่งขึ้น

# 1.2 ลูกค้าบริษัทและรัฐวิสาหกิจ

ฐานลูกค้าในกลุ่มนี้ ถือว่ามีความหลากหลายสูง เนื่องจากบริษัทฯ มีฐานลูกค้าอยู่หลาย ประเภททั้งที่เป็นบริษัทขนาดกลางหรือขนาดย่อม (SME) บริษัทขนาดใหญ่และรัฐวิสาหกิจ ซึ่งบริษัทฯ จะมีพนักงานที่มี ประสบการณ์ด้านการขายที่เข้าใจความต้องการของลูกค้าแต่ละกลุ่มเป็นอย่างดี ลูกค้ากลุ่มนี้จะมีความต้องการ มากกว่าสินค้า Apple ซึ่งรวมถึงระบบเครือข่าย ระบบแม่ข่าย ซอฟแวร์เฉพาะทาง และต้องการบริการนอกสถานที่ รวมทั้งคำปรึกษาในการวาง ຈະນນ

# 2. กลุ่มลูกค้ารายย่อยทั่วไป

กลุ่มลูกค้ารายย่อยทั่วไป มีลักษณะเป็นการขายปลีก โดยบริษัทฯ จำหน่ายสินค้าให้แก่ลูกค้าราย ย่อยทั่วไป ผ่านสาขาต่างๆ ของบริษัทฯ โดยสามารถแบ่งได้เป็น 3 กลุ่ม ดังนี้

2.1 ลูกค้าร้าน iStudio / iBeat / iShop

ลักษณะลูกค้าในกลุ่มนี้จะเป็นลูกค้ารายย่อยทั่วไป ที่ซื้อสินค้าของบริษัทฯ ผ่านสาขาของ บริษัทฯ ในศูนย์การค้าและอาคารสำนักงาน โดยลูกค้ากลุ่มนี้จะมีความตั้งใจจะซื้อสินค้า Apple โดยตรง

2.2 ลูกค้า CES (Consumer Electronic Shop)

ลักษณะลูกค้าในกลุ่มนี้ จะเป็นกลุ่มลูกค้าที่เดินทางไปยังร้านค้าของคู่ค้าของบริษัทฯ โดยที่ บริษัทฯ เปิดจุดจำหน่ายสินค้า Apple ในพื้นที่ของคู่ค้าดังกล่าว เพื่อจำหน่ายสินค้าของบริษัทฯ ซึ่งสามารถแบ่งเป็น 2 ประเภท คือ

- ลูกค้า IT City คือ ผู้บริโภคที่มีความตั้งใจที่จะเลือกซื้อสินค้าประเภทคอมพิวเตอร์หรือ อุปกรณ์เกี่ยวกับคอมพิวเตอร์โดยตรง
- ลูกค้า Big C คือ ผู้บริโภคสินค้าทั่วไปในร้านค้าประเภทซุปเปอร์เซ็นเตอร์ (Hypermarket) ซึ่งมีโอกาสได้เดินเข้ามาชมสินค้าของบริษัทฯ ในพื้นที่จัดจำหน่าย โดยลูกค้ากลุ่มนี้ส่วนใหญ่จะเลือกซื้อสินค้าประเภทอุปกรณ์เสริมต่างๆ หรือสินค้าที่ ราคาไม่แพงจนเกินไป

2.3 ลูกค้า U•Store

ลูกค้ากลุ่มนี้จะเป็นนักศึกษา อาจารย์ และเจ้าหน้าที่ของสถาบันการศึกษา ซึ่งมีจุดประสงค์ ในการซื้อสินค้าเพื่อใช้เป็นสื่อในการศึกษา โดยลูกค้าจะซื้อสินค้าผ่าน U•Store ซึ่งเป็นร้านค้าที่บริษัทฯ เปิดทำการอยู่ภายใน มหาวิทยาลัยต่างๆ เพื่อจำหน่ายสินค้า โดยเน้นการให้บริการที่สะดวกสบาย ไม่จำเป็นต้องออกไปนอกเขตสถาบันการศึกษา

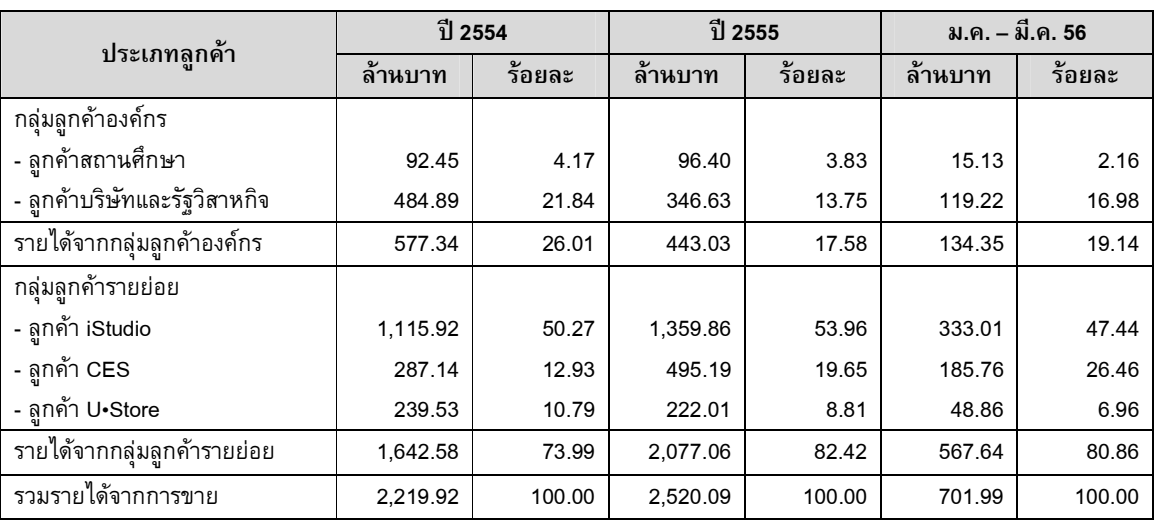

## ตารางแสดงสัดส่วนรายได้จากการขายแยกตามประเภทลูกค้า

## 3.2.3 หโยบายราคา

ผลิตภัณฑ์ภายใต้ตราสินค้า Apple

บริษัทจะตั้งราคาขายของหน้าร้าน โดยอิงราคาขายบน Website ของ Apple สำหรับสินค้าแต่ละรายการ บริษัทฯ จะยึดราคาดังกล่าวเป็นราคาขายปลีกสำหรับสินค้าใหม่ที่ออกสู่ตลาด และจะเป็นราคาที่เสนอขายแก่ลูกค้าจนกว่า Apple จะออกสินค้าใหม่เพื่อทดแทนรุ่นเดิม ยกเว้น iPhone ซึ่งบริษัทฯ ต้องสั่งซื้อจากผู้ให้บริการโทรศัพท์เคลื่อนที่ โดยผู้ให้บริการ โทรศัพท์เคลื่อนที่แต่ละรายจะเป็นผู้แจ้งราคาพร้อมกับแพคเกจบริการมาให้บริษัทฯ

# ผลิตภัณฑ์ภายใต้ตราสินค้าอื่น

 $\sim$   $\approx$   $\approx$   $\approx$   $\approx$ าหรับสินค้าที่บริษัทฯ ได้รับการแต่งตั้งเป็นตัวแทนจำหน่าย ราคาขายปลีกจะเป็นราคาที่แนะนำโดย เจ้าของผลิตภัณฑ์ ยกเว้นสินค้าที่บริษัทฯ เป็นผู้นำเข้ามาจำหน่ายเอง บริษัทฯ จะเป็นผู้กำหนดราคาขาย โดยมีนโยบายที่ต้อง สามารถแข่งขันกับคู่แข่งรายอื่นๆ ได้

#### 3.2.4 การจำหน่ายและช่องทางการจำหน่าย

บริษัทฯ จำหน่ายสินค้าของบริษัทฯ ผ่าน 2 ช่องทางหลัก คือ

1. ช่องทางจำหน่ายผ่านสำนักงานใหญ่ เป็นการติดต่อซื้อขายสินค้าโดยตรงระหว่างเจ้าหน้าที่ฝ่าย ขายของบริษัทฯ กับกลุ่มลูกค้าเป้าหมาย ซึ่งบริษัทฯ ได้จำแนกเจ้าหน้าที่ฝ่ายขายออกเป็นกลุ่มตามลักษณะของลูกค้า โดย เจ้าหน้าที่แต่ละกลุ่มจะดูแลรับผิดชอบลูกค้าตามประเภทลูกค้าที่กำหนดไว้ในแต่ละกลุ่ม เช่น กลุ่มลูกค้าสถานศึกษา และกลุ่ม ลูกค้าประเภทบริษัทและรัฐวิสาหกิจ เป็นต้น ซึ่งรวมถึง IT City และ Big C ที่พนักงานขายสำนักงานใหญ่จะเป็นผู้ติดต่อขาย สินค้าเพื่อจำหน่ายในจุดจำหน่าย Apple ใน IT City และ Big C

2. ช่องทางจำหน่ายผ่านร้านค้าปลีก เป็นช่องทางจำหน่ายโดยตรงกับลูกค้ารายย่อย โดยบริษัทฯ มี ช่องทางจำหน่ายครอบคลุมในพื้นที่ที่หลากหลาย ทั้งสาขา iStudio / iBeat / iShop จำนวน 8 สาขา ที่ตั้งในศูนย์การค้า และ อาคารสำนักงาน รวมทั้งสาขาในมหาวิทยาลัย (U•Store) จำนวน 9 สาขา เพื่อตอบสนองความต้องการของลูกค้าในวงกว้างและ อำนวยความสะดวกในการเลือกซื้อสินค้าของลูกค้า ซึ่งบริษัทฯ จะพิจารณาองค์ประกอบต่างๆ ที่เหมาะสมให้การจัดตั้งร้านค้า ปลีกในแต่ละพื้นที่แตกต่างกันตามประเภทของร้านค้าปลีก เช่น สถานที่ตั้ง ประเภทของลูกค้าในบริเวณนั้นๆ หรือความหนาแน่น ของพื้นที่ เป็นต้น

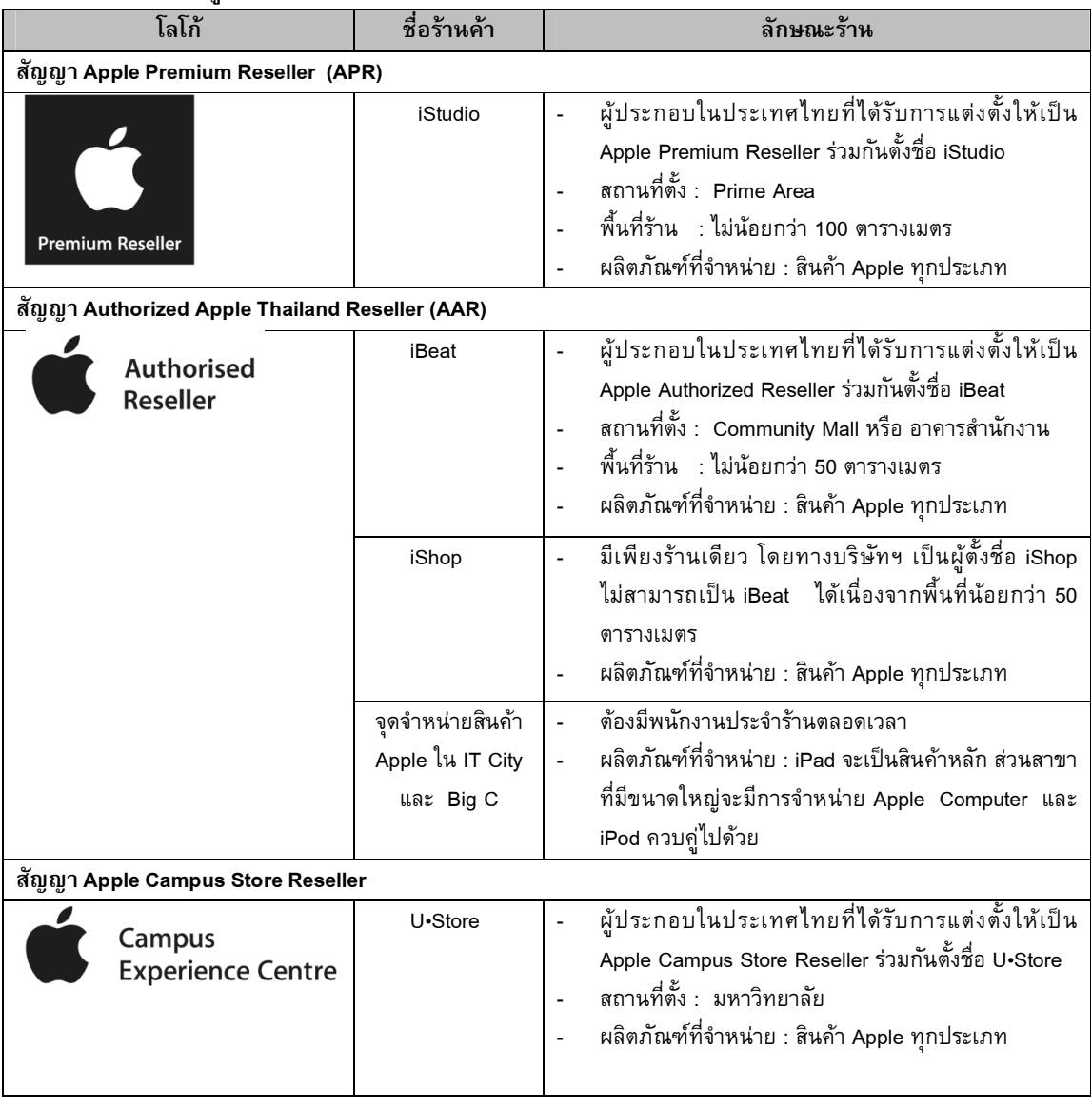

## ประเภทของสาขาและศูนย์บริการขอบริษัทฯ

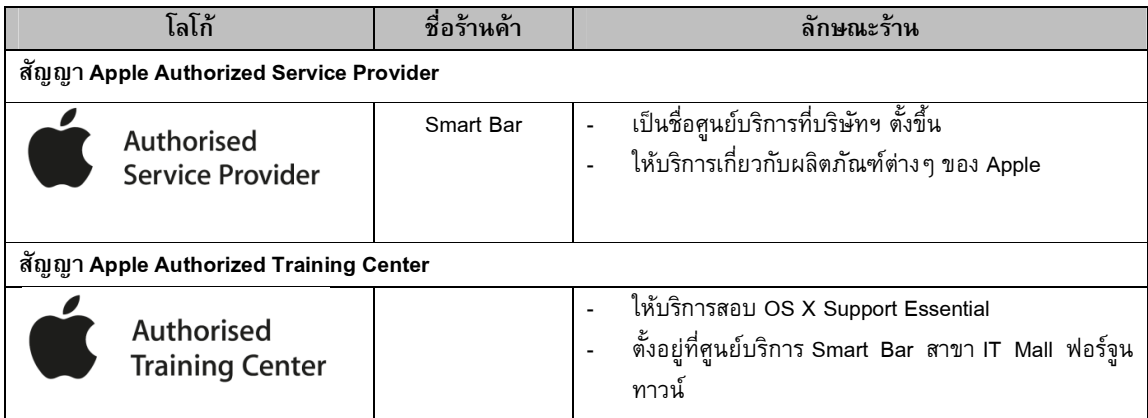

#### ตารางแสดงสัดส่วนรายได้จากการขายแยกตามประเภทช่องทางการจำหน่าย

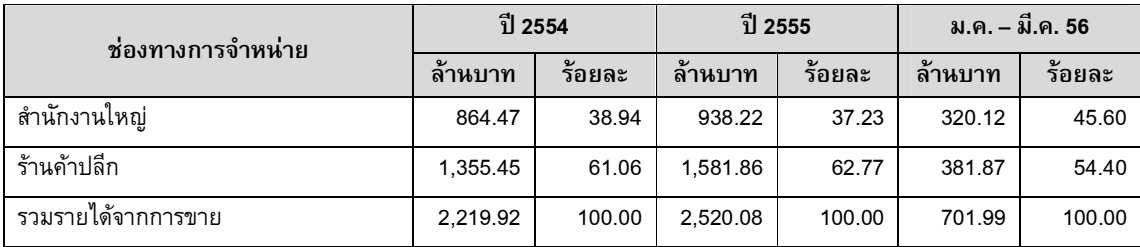

# 3.2.5 ภาวะอุตสาหกรรมและการแข่งขัน

## ภาวะอุตสาหกรรม

บริษัทฯ ประกอบธุรกิจหลักเป็นตัวแทนจำหน่ายผลิตภัณฑ์ภายใต้ตราสินค้า Apple ทั้งคอมพิวเตอร์ ผลิตภัณฑ์ประเภท iOS และอุปกรณ์เสริมต่างๆ รวมทั้งเป็นตัวแทนจำหน่ายผลิตภัณฑ์ภายใต้ตราสินค้าอื่นๆ ที่สามารถนำมาใช้ กับผลิตภัณฑ์ Apple เป็นหลัก เพื่อที่จะรองรับความต้องการของลูกค้าได้ครบวงจร ดังนั้นอุตสาหกรรมที่มีผลกระทบต่อการ ดำเนินธุรกิจของบริษัทฯ คืออุตสาหกรรมเทคโนโลยี สารสนเทศ และการสื่อสาร

## <u>อุตสาหกรรมเทคโนโลยี สารสนเทศ และการสื่อสาร</u>

ปัจจุบันสินค้าและบริการด้านเทคโนโลยีสารสนเทศ และการสื่อสาร (Information and Communications Technology : ICT) ได้รับความนิยมเพิ่มขึ้นเป็นอย่างมาก ทั้งในชีวิตประจำวันและการทำงาน ประกอบกับการลงทุนของภาครัฐ อย่างต่อเนื่องในการสั่งซื้ออุปกรณ์และครุภัณฑ์ และการวางระบบโครงข่ายต่างๆ ส่งผลให้มูลค่าตลาด ICT สูงขึ้นอย่างต่อเนื่อง ในช่วงที่ผ่านมา

จากรายงานตลาดเทคโนโลยีสารสนเทศและการสื่อสารของประเทศไทยประจำปี 2554 และประมาณการ 2555 ของศูนย์เทคโนโลยีอิเล็กทรอนิกส์และคอมพิวเตอร์แห่งชาติ ในปี 2554 ประเทศไทยมีมูลค่าตลาด ICT โดยรวมประมาณ 531,853 ล้านบาท เพิ่มขึ้นจาก 498,346 ล้านบาท ในปี 2553 คิดเป็นอัตราการเติบโตร้อยละ 6.30 ทั้งนี้ สัดส่วนมูลค่าตลาด ICT ในปี 2554 แบ่งเป็นตลาดสื่อสาร (รวมอุปกรณ์สื่อสารและบริการสื่อสาร) ตลาดคอมพิวเตอร์ฮาร์ดแวร์ และตลาดซอฟต์แวร์และ บริการซอฟต์แวร์ คิดเป็นสัดส่วนร้อยละ 76.87 ร้อยละ 17.60 และร้อยละ 5.53 ของมูลค่าตลาด ICT ตามลำดับ

| ตลาด                   | มูลค่า (ล้านบาท) |         | สัดส่วนตลาด ICT (ร้อยละ) |        | การเติบโต (ร้อยละ) |       |
|------------------------|------------------|---------|--------------------------|--------|--------------------|-------|
|                        | 2554             | 2555F   | 2554                     | 2555F  | 53/54              | 54/55 |
| 1.คอมพิวเตอร์ฮาร์ดแวร์ | 93,589           | 112,705 | 17.60                    | 19.05  | 2.90               | 20.43 |
| 2.สื่อสาร              | 408,846          | 444,385 | 76.87                    | 75.12  | 6.90               | 8.70  |
| 3.ซอร์ฟแวร์ & บริการ   | 29.418           | 34,481  | 5.53                     | 5.83   | 10.10              | 17.20 |
| ซอร์ฟแวร์              |                  |         |                          |        |                    |       |
| รวมตลาด ICT            | 531,853          | 591,571 | 100.00                   | 100.00 | 6.30               | 11.23 |

ู ตารางแสดงมูลค่าตลาด ICT ของประเทศไทยปี 2554 และประมาณการปี 2555

ที่มา : ศูนย์เทคโนโลยีอิเล็กทรอนิกส์และคอมพิวเตอร์แห่งชาติ

จากรายงานสรุปผลสำรวจตลาดเทคโนโลยีสารสนเทศและการสื่อสารของประเทศไทยปี 2554 และประมาณ การปี 2555 คาดการณ์ว่าในปี 2555 ตลาด ICT จะมีมูลค่าตลาดประมาณ 591,571 ล้านบาท เพิ่มขึ้นจาก 531,853 ล้านบาท หรือคิดเป็นอัตราการเติบโตร้อยละ 11.23 เนื่องจากความต้องการในอุปกรณ์ที่สามารถรองรับการใช้งานอินเทอร์เน็ตที่มีมากขึ้น ประกอบกับการลงทุนด้าน ICT ของภาครัฐและเอกชนอย่างต่อเนื่อง

โดยตลาดคอมพิวเตอร์ฮาร์ดแวร์ (Computer Hardware) ซึ่งเป็นตลาดที่มีผลกระทบต่อการดำเนินธุรกิจของ บริษัทฯ ในปี 2554 มีมูลค่าทั้งสิ้น 93,589 ล้านบาท เพิ่มขึ้นจาก 90,915 ล้านบาท ในปี 2553 คิดเป็นอัตราการเติบโตร้อยละ 2.90 เติบโตต่อเนื่องจากปีที่ผ่านมาเล็กน้อย เนื่องจากได้รับผลกระทบจากอุทกภัยในช่วงไตรมาสที่ 4 ของปี 2554 คาดว่าในปี 2555 มูลค่าตลาดจะเติบโตจากปี 2554 สูงถึงร้อยละ 20.43 หรือ คิดเป็นมูลค่าตลาดรวม 112,705 ล้านบาท เนื่องจากกำลังซื้อ ของผู้บริโภค และการลงทุนทางด้าน IT ขององค์กรต่าง ๆ ขยายตัวมากขึ้น ทั้งการลงทุนทางด้านเทคโนโลยีประมวลผลกลุ่มเมฆ (Cloud Computing) และเทคโนโลยีเสมือน (Virtualization) ในองค์กรขนาดใหญ่ พร้อมทั้งกระแสความนิยมในผลิตภัณฑ์ แท๊บเล็ต (Tablet PC) อันเนื่องจากความสะดวกในการพกพาและการใช้งาน ในส่วนของภาครัฐยังคงมีการลงทุนทางด้าน IT อย่างต่อเนื่อง ทั้งการสั่งซื้อครุภัณฑ์คอมพิวเตอร์และอุปกรณ์ต่อพ่วง และการวางระบบโครงข่าย IT สำหรับใช้ภายในหน่วยงาน และสำหรับให้บริการในพื้นที่สาธารณะในสถานที่ราชการและชุมชนต่าง ๆ ตลอดจนการขยายพื้นที่ให้บริการระบบ 3G ในเชิง พาณิชย์บนคลื่นความถี่เดิมของผู้ให้บริการเครือข่ายโทรศัพท์เคลื่อนที่ ประกอบกับความนิยมในการทำธุรกิจหรือทำการตลาดบน เครือข่ายสังคมออนไลน์ (Social Network Marketing) เพื่อใช้เป็นช่องทางในการสื่อสารและติดต่อระหว่างผู้ขายและผู้ซื้อ เป็น ปัจจัยทำให้มูลค่าตลาดคอมพิวเตอร์ฮาร์ดแวร์มีความต้องการเพิ่มสูงขึ้น

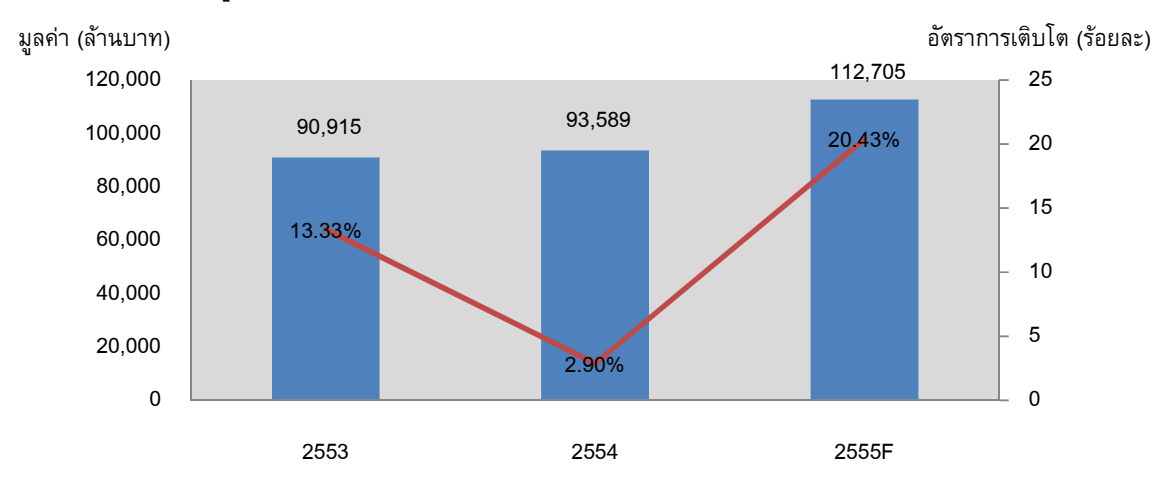

่ มูลค่าตลาดคอมพิวเตอร์ฮาร์ดแวร์ ปี 2553-2554 และประมาณการปี 2555

ที่มา : ศูนย์เทคโนโลยีอิเล็กทรอนิกส์และคอมพิวเตอร์แห่งชาติ

สำหรับส่วนแบ่งมูลค่าตลาดคอมพิวเตอร์ฮาร์ดแวร์จำแนกตามกลุ่มผลิตภัณฑ์ในปี 2554 พบว่ากลุ่ม คอมพิวเตอร์ส่วนบุคคล กลุ่มอุปกรณ์ต่อพ่วง และกลุ่มซิสเท็ม มีสัดส่วนร้อยละ 70.66 ร้อยละ 19.80 และร้อยละ 9.54 ของมูลค่า ตลาดคอมพิวเตอร์ฮาร์ดแวร์ตามลำดับ โดยคิดเป็นมูลค่า 66,120 ล้านบาท 18,539 ล้านบาท และ 8,930 ล้านบาทตามลำดับ โดยกลุ่มคอมพิวเตอร์ส่วนบุคคลเป็นกลุ่มที่มีการเพิ่มขึ้นคิดเป็นสัดส่วนในส่วนแบ่งมูลค่าตลาดคอมพิวเตอร์ฮาร์ดแวร์มากที่สุด จากร้อยละ 60.26 ของส่วนแบ่งมูลค่าตลาดคอมพิวเตอร์ฮาร์ดแวร์ในปี 2553 เพิ่มขึ้นเป็นร้อยละ 70.66 ในปี 2554

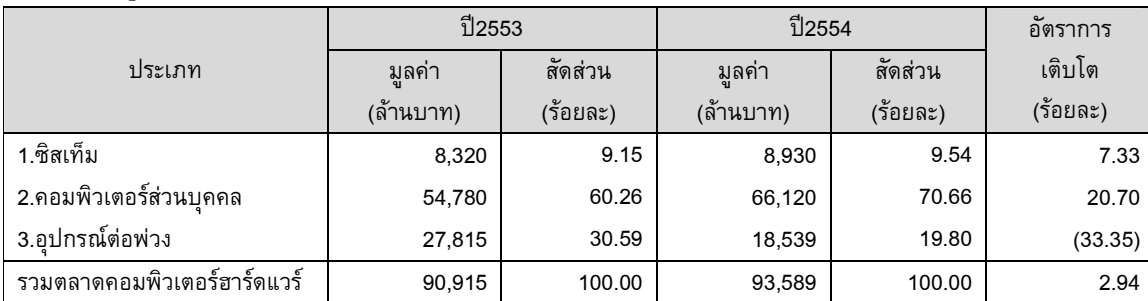

ี ตารางแสดงมูลค่าคอมพิวเตอร์ฮาร์ดแวร์ ปี 2553 - 2554

ที่มา : ศูนย์เทคโนโลยีอิเล็กทรอนิกส์และคอมพิวเตอร์แห่งชาติ

#### 1. กลุ่มซิสเท็ม (Systems)

ตลาดซิสเท็มมีสัดส่วนคิดเป็นร้อยละ 9.54 ของตลาดคอมพิวเตอร์ฮาร์ดแวร์ โดยตลาดซิสเท็มเป็นตลาด ที่มีอัตราการเติบโตอย่างต่อเนื่องมาโดยตลอด ในปี 2554 ตลาดซิสเท็มมีมูลค่า 8,930 ล้านบาท เพิ่มขึ้นจาก 8,320 ล้านบาท คิด เป็นอัตราการเติบโต ร้อยละ 7.33 และประมาณการว่าในปี 2555 จะมีอัตราการเติบโตเพิ่มขึ้นคิดเป็นร้อยละ 11.53 ทั้งนี้เป็นผล มาจากภาวะเศรษฐกิจที่มีการฟื้นตัวอย่างต่อเนื่อง การเปิดสาขาเพิ่มขึ้นของธนาคาร ตลอดจนการลงทุนเพิ่มขึ้นในส่วนของภาค เอกชนและผู้ประกอบการร้านค้าทั่วไป รวมถึงการเกิดวิกฤตน้ำท่วมในช่วงปลายปี 2554 ทำให้อุปกรณ์และระบบต่างๆ เกิดความ เสียหาย จึงจำเป็นต้องมีการวางระบบและจัดซื้ออุปกรณ์ใหม่ ซึ่งเป็นปัจจัยหนึ่งที่ทำให้มูลค่าตลาดซิสเท็มจะมีการเติบโตเพิ่มขึ้น ในปี 2555

## 2. ตลาดคอมพิวเตอร์ส่วนบุคคล (Personal Computer)

ตลาดคอมพิวเตอร์ส่วนบุคคลมีปริมาณการจำหน่ายและมูลค่าตลาดสูงที่สุดในตลาดคอมพิวเตอร์ ฮาร์ดแวร์ โดยตลาดคอมพิวเตอร์ส่วนบุคคลมีสัดส่วนคิดเป็นร้อยละ 70.66 ของตลาดคอมพิวเตอร์ฮาร์ดแวร์ ในปี 2554 มีมูลค่า จำหน่ายรวมทั้งสิ้น 66,120 ล้านบาท เพิ่มขึ้นจาก 54,780 ล้านบาท ในปี 2553 หรือคิดเป็นอัตราการเติบโตร้อยละ 20.70 และ หากพิจารณาเชิงปริมาณ พบว่าในปี 2554 คอมพิวเตอร์ส่วนบุคคลมียอดจำหน่าย 3,820,000 เครื่อง เพิ่มขึ้นจาก 3,180,000 เครื่อง คิดเป็นอัตราการเติบโตร้อยละ 20.13 ซึ่งตลาดคอมพิวเตอร์ส่วนบุคคลประกอบด้วย 3 กลุ่มย่อย ดังต่อไปนี้

- ตลาดคอมพิวเตอร์เดสก์ทอป หมายถึงคอมพิวเตอร์ที่ถูกออกแบบมาให้ตั้งบนโต๊ะ และมีการแยก ชิ้นส่วนประกอบ เป็น ซีพียู จอภาพ และแป้นพิมพ์ ในปี 2554 คอมพิวเตอร์เดสก์ทอปมีมูลค่า 21,120 ล้านบาท เพิ่มขึ้นจาก 20,640 ล้านบาท ในปี 2553 หรือคิดเป็นอัตราการเติบโตร้อยละ 2.33 และหากพิจารณาเชิงปริมาณ พบว่าในปี 2554 คอมพิวเตอร์เดสก์ทอป มียอดจำหน่าย 1,320,000 ยูนิต เพิ่มขึ้นจาก 1,290,000 ยูนิต ในปี 2553 คิดเป็นอัตราการเติบโตร้อยละ 2.33 โดย มูลค่าตลาดคอมพิวเตอร์เดสก์ทอปมีสัดส่วนคิดเป็นร้อยละ 31.94 ของมูลค่าตลาดคอมพิวเตอร์ส่วน บคคล
- ตลาดคอมพิวเตอร์โน้ตบุ๊ค / เน็ตบุ๊ค หมายถึง เครื่องคอมพิวเตอร์พกพาสำหรับเคลื่อนย้ายไปใช้ งานในสถานที่ต่างๆ และสามารถใช้พลังงานทั้งจากแบตเตอรี่ และพลังงานไฟฟ้าจากการเสียบ ปลั๊กไฟ ซึ่งมูลค่าตลาดคอมพิวเตอร์โน้ตบุ๊ค / เน็ตบุ๊ค มีอัตราการเติบโตอย่างต่อเนื่องมาโดยตลอด ในปี 2554 คอมพิวเตอร์โน้ตบุ๊ค / เน็ตบุ๊คมีมูลค่า 36,360 ล้านบาท เพิ่มขึ้นจาก 34,140 ล้านบาท คิดเป็นอัตราการเติบโตร้อยละ 6.50 และหากพิจารณาเชิงปริมาณ พบว่าในปี 2554 คอมพิวเตอร์

โน้ตบุ๊ค / เน็ตบุ๊ค มียอดจำหน่าย 2,020,000 เครื่อง เพิ่มขึ้นจาก 1,890,000 เครื่อง ในปี 2553 คิด เป็นอัตราการเติบโตร้อยละ 6.88 โดยมูลค่าตลาดคอมพิวเตอร์โน้ตบุ๊ค / เน็ตบุ๊ค มีสัดส่วนคิดเป็น ร้อยละ 54.99 ของมูลค่าตลาดคอมพิวเตอร์ส่วนบุคคล

- แท๊ปเล็ตพีซี หมายถึง คอมพิวเตอร์ชนิดพกพาสำหรับการใช้งานอินเทอร์เน็ต และแอพพลิเคชั่น พื้นฐาน มีทั้งแป้นพิมพ์ที่สามารถพับได้ และแป้นพิมพ์ดิจิตอลที่อยู่บนหน้าจอ ซึ่งแท๊ปเล็ตพีซีมี การขยายตัวทั้งเชิงมูลค่าและปริมาณอย่างรวดเร็ว ในปี 2554 แท๊บเล็ตพีซีมี มีอัตราการเติบโตเชิง มูลค่า 8,640 ล้านบาท หรือเท่ากับ 480,000 เครื่อง โดยมูลค่าตลาดแท๊ปเล็ตพีซีมีสัดส่วนคิดเป็น ร้อยละ 13.07 ของมูลค่าตลาดคอมพิวเตอร์ส่วนบุคคล

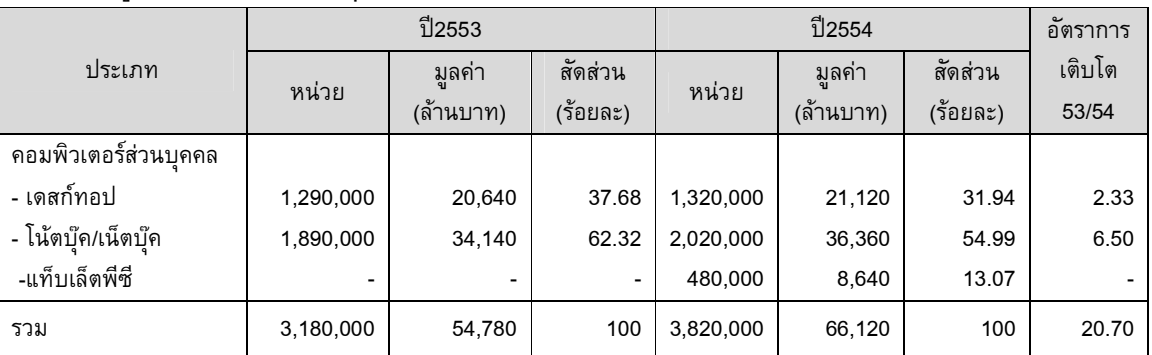

#### ตารางแสดงมูลค่าคอมพิวเตอร์ส่วนบุคคล ปี 2553 - 2554

ที่มา : ศูนย์เทคโนโลยีอิเล็กทรอนิกส์และคอมพิวเตอร์แห่งชาติ

## มูลค่าตลาดเดสก์ทอป โน้ตบุ๊ค / เน็ตบุ๊ค และแท๊ปเล็ตพีซี ปี 2553-2554 และประมาณการปี 2555

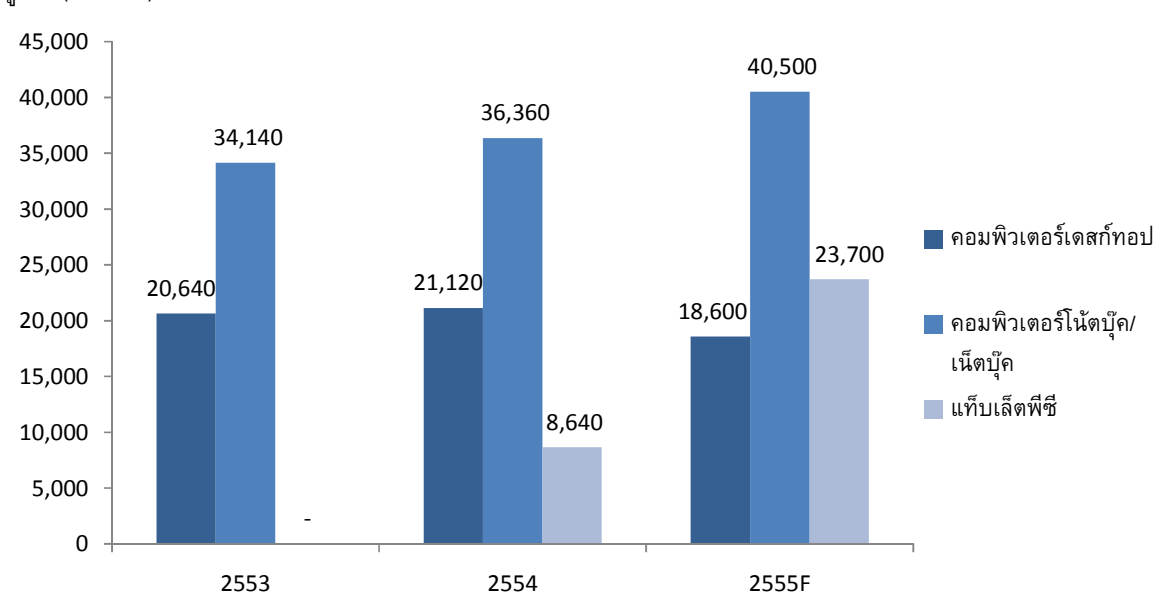

มูลค่า (ล้านบาท)

ที่มา : ศูนย์เทคโนโลยีอิเล็กทรอนิกส์และคอมพิวเตอร์แห่งชาติ

แนวโน้มอุตสาหกรรม-ตลาดคอมพิวเตอร์ส่วนบุคคล (Personal Computer)

(1) ตลาดคอมพิวเตอร์เดสก์ทอป มีแนวโน้มการเติบโตที่ลดลง เนื่องจากผู้บริโภคส่วนใหญ่นิยมใช้ คอมพิวเตอร์โน้ตบุ๊คและแท๊ปเล็ตพีซี เพิ่มมากขึ้น ดังนั้นในปี 2555 จากสรุปผลสำรวจตลาดเทคโนโลยีสารสนเทศและการสื่อสารของ ประเทศไทยปี 2554 และประมาณการปี 2555 คาดการณ์มูลค่าตลาดคอมพิวเตอร์เดสก์ทอปมีมูลค่า 18,600 ล้านบาท ลดลงจาก 21,120 ล้านบาทในปี 2554 คิดเป็นอัตราการเติบโตลดลงร้อยละ 11.93 และหากพิจารณาเชิงปริมาณ ประมาณการยอดจำหน่าย คอมพิวเตอร์เดสก์ทอปอยู่ที่ 1,200,000 เครื่อง ลดลงจาก 1,320,000 เครื่องในปี 2554 คิดเป็นอัตราการเติบโตลงลงร้อยละ 9.09

(2) ตลาดคอมพิวเตอร์โน้ตบุ๊ค / เน็ตบุ๊ค มีแนวโน้มชะลอการเติบโตลง เนื่องจากกระแสความนิยมใน แท๊บเล็ตพีซี ที่ได้รับความนิยมเพิ่มขึ้นเป็นอย่างมาก ทำให้ผู้บริโภคบางส่วนหันไปซื้อเครื่องแท๊บเล็ตพีซี ที่มีความสะดวกและ ข้อจำกัดน้อยกว่าแทน คาดการณ์ว่ามูลค่าตลาดคอมพิวเตอร์โน้ตบุ๊ค / เน็ตบุ๊ค ในปี 2555 จะมีมูลค่า 40,500 ล้านบาท เพิ่มขึ้น จาก 36,360 ล้านบาทในปี 2554 คิดเป็นอัตราการเติบโตร้อยละ 11.39 และหากพิจารณาเชิงปริมาณ ประมาณการยอดจำหน่าย คอมพิวเตอร์โน้ตบุ๊ค / เน็ตบุ๊ค อยู่ที่ 2,250,000 เครื่อง เพิ่มขึ้นจาก 2,020,000 เครื่องในปี 2554 คิดเป็นอัตราการเติบโตร้อยละ 11.39

(3) แท๊ปเล็ตพีซี มีแนวโน้มการเติบโตเพิ่มขึ้นเป็นอย่างมาก จากโครงการของภาครัฐประกอบกับ กระแสความนิยมที่เพิ่มขึ้นอย่างรวดเร็ว ในคุณสมบัติพิเศษของแท๊ปเล็ตพีซี เช่น จอภาพแบบสัมผัส (Touch Screen) น้ำหนัก เบา พกพาสะดวก และเหมาะสำหรับการใช้งานอินเทอร์เน็ต และการแสดงภาพชิ้นงาน (display) ที่สะดวกต่อการใช้งานและ เหมาะกับไลฟ์สไตล์ของคนในปัจจุบัน คาดการณ์ว่ามูลค่าแท๊ปเล็ตพีซีในปี 2555 จะมีมูลค่า 23,700 ล้านบาท เพิ่มขึ้นจาก 8,640 ล้านบาท ในปี 2554 คิดเป็นอัตราการเติบโตร้อยละ 174.31 และหากพิจาณาเชิงปริมาณ ประมาณการยอดจำหน่ายแท๊ปเล็ตพีซี อยู่ที่ 2,400,000 เครื่อง เพิ่มขึ้นจาก 480,000 เครื่องในปี 2554 หรือมีอัตราการขยายตัวเพิ่มขึ้นถึงร้อยละ 400 เมื่อเปรียบเทียบ กับปี 2554 (รวมโครงการแท็บเล็ตพี่ซีของภาครัฐ)

3. อุปกรณ์ต่อพ่วง (Peripheral)

ตลาดอุปกรณ์ต่อพ่วง ในปี 2554 มีมูลค่าตลาด 18,539 ล้านบาท ลดลงจาก 27,815 ล้านบาทในปี 2553 คิดเป็นอัตราการเติบโตลดลงร้อยละ 33.35 ซึ่งตลาดอุปกรณ์ต่อพ่วงสามารถแบ่งออกได้เป็น 4 กลุ่มได้แก่ (1) จอภาพ (Monitor) (2) Printer หรือ อุปกรณ์เครื่องพิมพ์ที่รับสัญญาตรงจากเครื่อง (3) อุปกรณ์จัดเก็บข้อมูลภายนอก (External Data Storage) และ (4) กลุ่มผลิตภัณฑ์อุปกรณ์ต่อพ่วงอื่นๆ (Other Peripherals) ได้แก่ สแกนเนอร์ โปรเจคเตอร์ และเครื่องสำรองไฟฟ้า

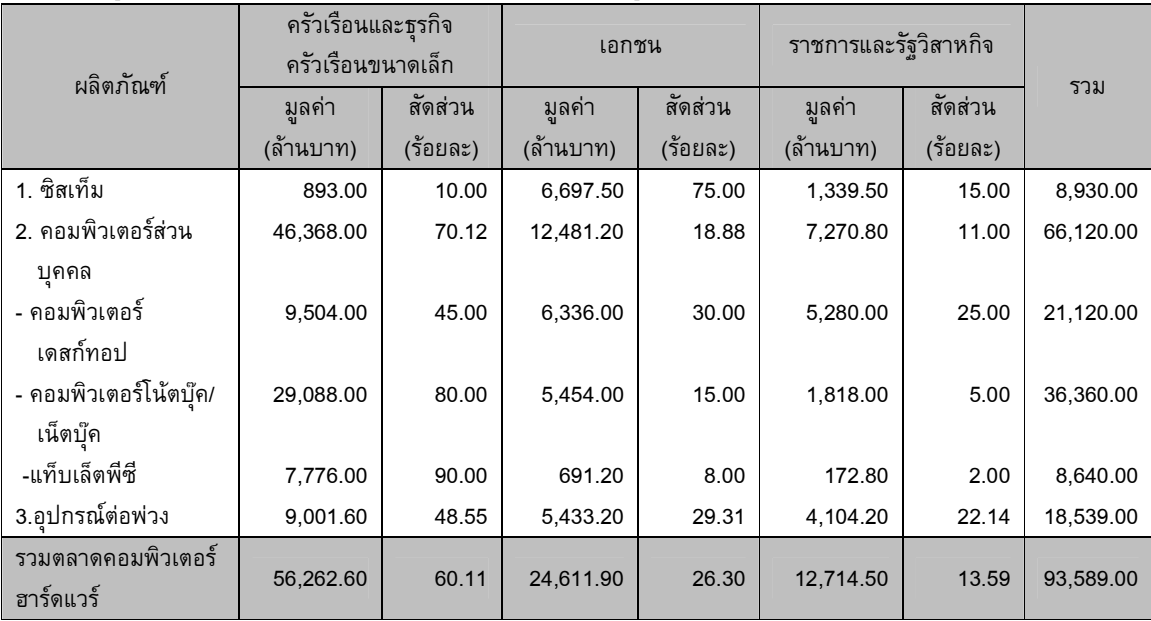

ตารางแสดงมูลค่าตลาดคอมพิวเตอร์ฮาร์ดแวร์ปี 2554 จำแนกตามภาคผู้ใช้หลัก

ที่มา : ศูนย์เทคโนโลยีอิเล็กทรอนิกส์และคอมพิวเตอร์แห่งชาติ

หากพิจารณาจากตารางมูลค่าตลาดคอมพิวเตอร์ฮาร์ดแวร์ปี 2554 จำแนกตามภาคผู้ใช้หลักพบว่าภาค ครัวเรือนและธุรกิจครัวเรือนขนาดเล็กเป็นกลุ่มที่มีการใช้จ่ายด้านคอมพิวเตอร์ฮาร์ดแวร์สูงที่สุด มีมูลค่า 52,262.60 ล้านบาท คิด เป็นร้อยละ 60.11 ของมูลค่าตลาดคอมพิวเตอร์ฮาร์ดแวร์ โดยผลิตภัณฑ์ในตลาดคอมพิวเตอร์ส่วนบุคคลเป็นผลิตภัณฑ์หลักที่ ภาคครัวเรือนและธุรกิจครัวเรือนขนาดเล็กใช้จ่ายสูงที่สุดมีมูลค่า 46,368 ล้านบาท คิดเป็นร้อยละ 88.72 ของค่าใช้จ่ายในตลาด คอมพิวเตอร์ฮาร์ดแวร์ของภาคครัวเรือนและธุรกิจครัวเรือนขนาดเล็ก

ในขณะที่องค์กรเอกชนในปี 2554 มีมูลค่าการใช้จ่ายในตลาดคอมพิวเตอร์ฮาร์ดแวร์ทั้งสิ้น 24,611.90 ล้าน บาท คิดเป็นร้อยละ 26.30 ของมูลค่าตลาดคอมพิวเตอร์ฮาร์ดแวร์ โดยผลิตภัณฑ์ในตลาดคอมพิวเตอร์ส่วนบุคคลเป็นผลิตภัณฑ์ ที่องค์กรเอกชนใช้จ่ายสูงที่สุดมีมูลค่า 12,481.20 ล้านบาท คิดเป็นร้อยละ 50.71 ของค่าใช้จ่ายในตลาดคอมพิวเตอร์ฮาร์ดแวร์ ของภาคองค์กรเอกชน โดยการใช้จ่ายทางด้านคอมพิวเตอร์ฮาร์ดแวร์เพิ่มขึ้นของภาคองค์กรเอกชนในปี 2554 เพราะมีความ มั่นใจสูงขึ้นในการลงทุน อันเนื่องมาจากความมั่นคงทางการเมืองและการสนับสนุน IT ของภาครัฐ ประกอบกับการพัฒนาระบบ การใช้ข้อมูล (Data) และการใช้จ่ายเกี่ยวกับ System ที่เพิ่มขึ้นสำหรับพัฒนาเทคโนโลยีประมวลผลกลุ่มเมฆ (Cloud Computing) ที่เป็นที่นิยมในองค์กรขนาดใหญ่ในปัจจุบัน

สำหรับภาครัฐและรัฐวิสาหกิจมีมูลค่าการใช้จ่าย 12,714.60 ล้านบาท คิดเป็นสัดส่วนร้อยละ 13.59 ของ มูลค่าตลาดคอมพิวเตอร์ฮาร์ดแวร์ โดยผลิตภัณฑ์ในตลาดคอมพิวเตอร์ส่วนบุคคลเป็นผลิตภัณฑ์ที่ภาครัฐและรัฐวิสาหกิจใช้จ่าย สูงที่สุดมีมูลค่า 7,720.80 ล้านบาท คิดเป็นร้อยละ 60.72 ของค่าใช้จ่ายในตลาดคอมพิวเตอร์ฮาร์ดแวร์ของภาครัฐและรัฐวิสาหกิจ โดยการใช้จ่ายของกลุ่มผู้ใช้ภาคราชการและรัฐวิสาหกิจยังคงมีต่อเนื่องทั้งจากการจัดซื้อครุภัณฑ์ของกระทรวงต่าง ๆ การลงทุน ด้านระบบ IT เพื่อพัฒนาระบบการให้บริการให้แก่ประชาชน ประกอบกับนโยบายของรัฐบาลที่ต้องการให้คอมพิวเตอร์ฮาร์ดแวร์ ถูกใช้งานไปจนถึงระดับเด็กเล็ก ดังนั้นภาคราชการและรัฐวิสาหกิจจึงมีบทบาทสำคัญในการขยายตลาดคอมพิวเตอร์ฮาร์ดแวร์ เป็นอย่างมากถึงแม้เป็นภาคผู้ใช้ที่มูลการใช้จ่ายในตลาดคอมพิวเตอร์ฮาร์ดแวร์น้อยที่สุดก็ตาม

ปัจจัยที่มีผลกระทบต่อตลาดคอมพิวเตอร์ฮาร์ดแวร์

ตลาดคอมพิวเตอร์ฮาร์ดแวร์ปี 2554 มีแนวโน้มการเติบโตที่ดี เป็นผลมาจากการฟื้นตัวของเศรษฐกิจใน ประเทศและการส่งออกที่มีโน้มที่ดีขึ้น ส่งผลให้ความเชื่อมั่นของผู้บริโภคสูงขึ้น แต่ในช่วงต้นปีเกิดภัยพิบัติสึนามิในประเทศญี่ปุ่น ประกอบกับปัญหาอุทกภัยที่เกิดขึ้นในช่วงปลายปี เป็นปัจจัยสำคัญที่ทำให้ตลาดคอมพิวเตอร์ฮาร์ดแวร์เติบโตได้ไม่เต็มที่ แนวโน้มตลาดคอมพิวเตอร์ฮาร์ดแวร์ในปี 2555 มีแนวโน้มการเติบโตที่ดีขึ้น อันเป็นผลมาจากการฟื้นตัวหลังจากปัญหาอุทกภัย ในปลายปี 2554 ปัจจัยที่คาดว่าจะมีผลกระทบต่อคอมพิวเตอร์ฮาร์ดแวร์ในปี 2555 โดยสรุปได้ดังนี้

1. กาครัฐให้การสนับสนุนการใช้สินค้า IT โดยการขยายโครงข่ายบรอดแบนด์ในระดับประชาชน เพื่อให้เกิดการใช้ประโยชน์ในการใช้งานด้านต่าง ๆ เช่น การศึกษา และการเกษตร รวมถึงการพัฒนาโครงสร้างพื้นฐาน IT เพื่อให้ มีความพร้อมในการให้บริการระบบอิเล็กทรอนิกส์แก่ประชาชน ตลอดจนนโยบายสนันสนุนแท๊ปเล็ต เพื่อใช้ในการศึกษาสำหรับ นักเรียน

2. เครือข่ายสังคมออนไลน์ (Social Network) เป็นช่องทางการประชาสัมพันธ์ที่สามารถทำได้รวดเร็ว และมีประสิทธิภาพมากขึ้นตามลำดับ ตลอดจนการจำหน่ายสินค้าในเครือข่ายสังคมออนไลน์ที่ได้รับความเชื่อมั่นจากผู้ซื้อสินค้า มากขึ้นอย่างต่อเนื่อง และเนื่องจากมีความรวดเร็วในการนำเสนอและมีต้นทุนที่ต่ำ ทำให้เครือข่ายสังคมออนไลน์มีแนวโน้มที่จะ เป็นที่นิยมสูงขึ้นอย่างมากในอนาคต

3. กระแสความนิยมในแท๊บเล็ต และอุปกรณ์พกพา (Mobile Device) ที่เพิ่มขึ้นอย่างต่อเนื่องในช่วงที่ ผ่านมา จนกลายเป็นกระแสแฟชั่น อันเป็นผลมาจากความสะดวกในการใช้งาน การเชื่อมต่อระบบอินเทอร์เน็ท เล่นเกมส์ ตลอดจนใช้เป็นหน้าจอสำหรับแสดงภาพ (Display)

4. การแข่งขันในการให้บริการสัญญาณระบบ 3G และ Wifi ของผู้ให้บริการเครือข่าย โทรศัพท์เคลื่อนที่ เป็นอีกปัจจัยสำคัญในการกระตุ้นกระแสการใช้งานอุปกรณ์พกพาต่าง ๆ ที่สามารถใช้งานระบบอินเทอร์เน็ต แบบไร้สายให้เพิ่มสูงขึ้น

## ี่ ตลาดโทรศัพท์เคลื่อนที่ (Mobile Handset)

คณะวิจัย สำนักงานพัฒนาวิทยาศาสตร์และเทคโนโลยีแห่งชาติ แบ่งประเภทของโทรศัพท์เคลื่อนที่ โดย พิจารณาจากระบบปฏิบัติการและประสิทธิภาพในการใช้งานของเครื่องโทรศัพท์ ซึ่งเครื่องโทรศัพท์ประเภทสมาร์ทโฟน คือ โทรศัพท์ที่มีระบบปฏิบัติการ UIQ, Bada, Android, iOS, RIM และ Windows Mobile ดังนั้นตลาดโทรศัพท์เคลื่อนที่สามารถ แบ่งเป็น 2 กลุ่มผลิตภัณฑ์ ดังนี้

- 1. เครื่องโทรศัพท์เคลื่อนที่แบบธรรมดา (Convenentionl Mobile Handset)
- 2. โทรศัพท์เคลื่อนที่สมาร์ทโฟน (Smart Phone)

จากสรุปผลสำรวจตลาดเทคโนโลยีสารสนเทศและการสื่อสารของประเทศไทยปี 2554 และประมาณการปี 2555 พบว่าในปี 2554 โทรศัพท์เคลื่อนที่ทุกประเภทมีมูลค่ารวม 59,112 ล้านบาท เพิ่มขึ้นจาก 55,877 ล้านบาทในปี 2553 คิด เป็นอัตราการเติบโตร้อยละ 5.79

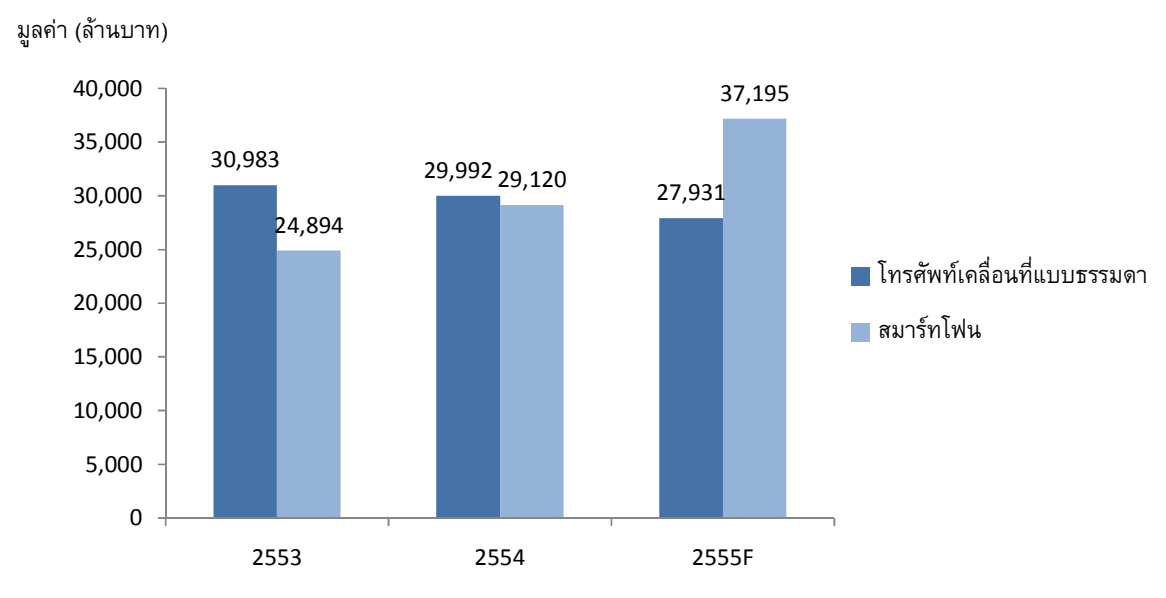

#### ้ มูลค่าตลาดเครื่องโทรศัพท์เคลื่อนที่ปี 2553-2554 และประมาณการ 2555

แต่หากเปรียบเทียบการเติบโตของโทรศัพท์เคลื่อนที่แบบธรรมดากับการเติบโตของโทรศัพท์เคลื่อนที่แบบ สมาร์ทโฟน พบว่าในปี 2554 ตลาดโทรศัพท์เคลื่อนที่แบบธรรมดามีมูลค่า 29,992 ล้านบาท ลดลงจาก 30,983 ล้านบาทในปี 2553 คิดเป็นอัตราการเติบโตลดลง ร้อยละ 3.20 ในขณะที่ตลาดโทรศัพท์เคลื่อนที่แบบสมาร์ทโฟนมีมูลค่า 29,120 ล้านบาท เพิ่มขึ้นจาก 24,894 ล้านบาทในปี 2553 คิดเป็นอัตราการเติบโต ร้อยละ 16.98 เป็นผลมาจากการปรับเปลี่ยนพฤติกรรมต่อ เครื่องโทรศัพท์เคลื่อนที่ในชีวิตประจำวันของคนในประเทศ และกระแสความนิยมในการใช้โทรศัพท์เคลื่อนที่แบบสมาร์ทโฟนเพื่อ ตอบสนองความสะดวกในการใช้งานอินเทอร์เน็ต ประกอบกับราคาที่ถูกลงอย่างต่อเนื่องของโทรศัพท์เคลื่อนที่แบบสมาร์ทโฟน จึงทำให้ผู้บริโภคหันมาให้ความสนใจในโทรศัพท์เคลื่อนที่แบบสมาร์ทโฟนเพิ่มขึ้นเป็นอย่างมาก

คาดการณ์ว่าในปี 2555 ตลาดโทรศัพท์เคลื่อนที่มีมูลค่า 65,126 ล้านบาท เพิ่มขึ้นจาก 59,112 ล้านบาท จาก ปี 2554 คิดเป็นอัตราการเติบโต ร้อยละ 10.18 และหากพิจารณาแยกระหว่างโทรศัพท์เคลื่อนที่แบบธรรมดา และ โทรศัพท์เคลื่อนที่แบบสมาร์ทโฟน พบว่า ในปี 2555 คาดการณ์โทรศัพท์เคลื่อนที่แบบธรรมดามีมูลค่า 27,931 ล้านบาท ลดลง จาก 29,992 คิดเป็นอัตราการเติบโตลดลง ร้อยละ 6.87 และสำหรับโทรศัพท์เคลื่อนที่แบบสมาร์ทโฟน คาดว่าจะมีมูลค่า 37,195 เพิ่มขึ้นจาก 29,120 ล้านบาท จากปี 2554 คิดเป็นอัตราการเติบโต ร้อยละ 27.73 เป็นผลมาจากปัจจัยต่อไปนี้

ทีมา : ศูนย์เทคโนโลยีอิเล็กทรอนิกส์และคอมพิวเตอร์แห่งชาติ

1. กระแสความนิยมในการใช้โทรศัพท์เคลื่อนที่แบบสมาร์ทโฟนที่เพิ่มมากขึ้นจากความสะดวกในการ ใช้งานระบบอินเทอร์เน็ตและสามารถตอบสนองความต้องการของผู้บริโภคได้เป็นอย่างดี ประกอบกับราคาที่ลดต่ำลงของเครื่อง โทรศัพท์เคลื่อนที่แบบสมาร์ทโฟน จึงทำให้มูลค่าตลาดของโทรศัพท์เคลื่อนที่เพิ่มขึ้นเป็นอย่างมาก

2. การพัฒนาประสิทธิภาพและขยายพื้นที่เขตการให้บริการ 3G เชิงพาณิชย์ของผู้บริการเครือข่าย โทรศัพท์เคลื่อนที่ เป็นอีกปัจจัยสำคัญที่ทำให้ผู้บริโภคหันมาพิจารณาใช้โทรศัพท์เคลื่อนที่แบบสมาร์ทโฟนเพิ่มมากขึ้น

3. การพัฒนา Mobile Application ที่ได้รับการส่งเสริมทั้งจากภาครัฐและเอกชน ทำให้มีแนวโน้มที่จะ มี Mobile Application ที่ตอบสนองต่อความต้องการของผู้บริโภคบนโทรศัพท์เคลื่อนที่แบบสมาร์ทโฟนเพิ่มมากขึ้น

#### ภาวะการแข่งขัน

จากการที่บริษัทฯ ประกอบธุรกิจเป็นตัวแทนจำหน่ายผลิตภัณฑ์ภายใต้ตราสินค้า Apple เป็นหลัก ดังนั้น การแข่งขันของผู้ผลิตสินค้า ICT โดยเฉพาะโทรศัพท์เคลื่อนที่สมาร์ทโฟน และ Tablet PC ส่งผลกระทบต่อการดำเนินธุรกิจของ บริษัทฯ โดยตรง โดยเฉพาะในส่วนของผู้ผลิตไม่ว่าจะเป็น Apple, Samsung, Nokia ที่จะออกสินค้ารุ่นใหม่ๆ ออกมาอย่าง สม่ำเสมอ เพื่อแย่งชิงส่วนแบ่งตลาด อย่างไรก็ตาม ด้วยเอกลักษณ์เฉพาะของผลิตภัณฑ์ Apple ไม่ว่าจะเป็นนวัตกรรม ระบบปฏิบัติการ Mac OSX สำหรับเครื่องคอมพิวเตอร์, iOS สำหรับโทรศัพท์เคลื่อนที่ และ Tablet, Clouding System, Retina Display สำหรับเครื่องคอมพิวเตอร์พกพาที่แสดงภาพได้คมชัดกว่าจอคอมพิวเตอร์ทั่วไป ความหลากหลายของ Application ความปลอดภัยของระบบ ประกอบกับการออกแบบสินค้าที่ทันสมัย และความง่ายในการใช้งาน คาดว่าผลิตภัณฑ์ Apple จะยังคง ได้รับความนิยมจากผู้บริโภค โดยสามารถพิจารณาได้จากจากข้อมูลของ StatCounter Global Stats (ข้อมูลจาก <u>www.gs.statcounter.com</u>) ที่แสดงให้เห็นถึงส่วนแบ่งตลาดของโทรศัพท์เคลื่อนที่สมาร์ทโฟนในประเทศไทยในช่วง 2-3 ปีที่ผ่านมา ซึ่งมีการเปลี่ยนแปลงอย่างมีนัยสำคัญ โดยส่วนแบ่งตลาดโทรศัพท์เคลื่อนที่ Apple เพิ่มขึ้นจากร้อยละ 8.54 ในปี 2553 เป็นร้อย ละ 13.18 ในปี 2554 ในขณะที่ปี 2555 เพิ่มขึ้นเป็นร้อยละ 30.03 และร้อยละ 36.26 ในไตรมาส 1 ปี 2556

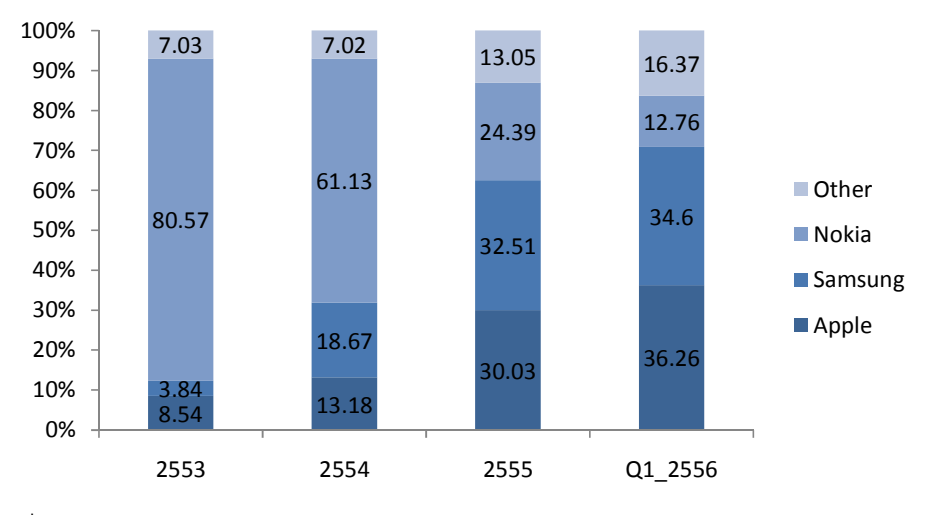

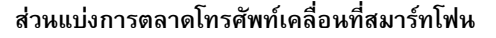

สำหรับผู้ประกอบการที่ทำธุรกิจคล้ายคลึงกับบริษัทฯ โดยได้รับการแต่งตั้งเป็น Reseller จาก Apple เช่นเดียวกับ บริษัทฯ ได้แก่

1. บริษัท คอมเซเว่น อินเตอร์เนชั่นแนล จำกัด (COM7) : ประกอบด้วยร้าน iStudio / iBeat / U•Store และจุด จำหน่ายสินค้า Apple ในร้าน Banana IT ซึ่งเป็นร้านค้าของ COM 7 เอง รวมทั้งมีศูนย์บริการภายใต้ชื่อ I Care

2. บริษัท คอปเปอร์ ไวร์ด จำกัด (Copperwired) : ประกอบด้วยร้าน iStudio / iBeat / U•Store รวมทั้งมี ศูนย์บริการภายใต้ชื่อ iService

 <sup>:</sup> http://gs.statcounter.com

ศูนย์บริการ

Smart Bar

3. บริษัท ยูฟิคอน จำกัด (UFicon) : ประกอบด้วยร้าน iStudio / iBeat / U•Store รวมทั้งมีศูนย์บริการภายใต้

#### $\frac{d}{20}$  iMedic

- 4. บริษัท อี ไอ ที เอส โซลูชั่น จำกัด (EitS) : ประกอบด้วยร้าน U•Store ในมหาวิทยาลัยได้
- 5. บริษัท ดิจิทรอน จำกัด (Digitron) : ประกอบด้วยร้าน U•Store ในมหาวิทยาลัยได้

6. บริษัท เอสไอเอสดิสทริบิวชั่น (ประเทศไทย) จำกัด (มหาชน) (SIS) : ประกอบด้วยร้าน iBeat และจุด จำหน่ายสินค้า Apple ใน Power Mall

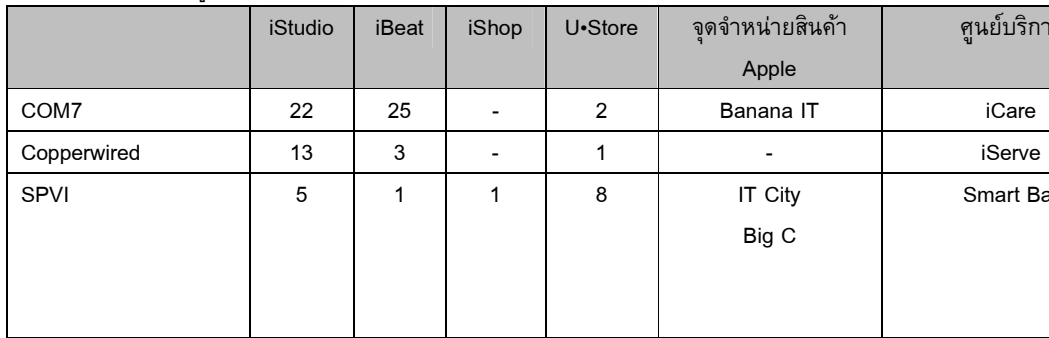

จำนวนร้านของแต่ละผู้ประกอบการ

ที่มา : จำนวนร้านเป็นข้อมูลจาก www.apple.com/asia วันที่14 พฤษภาคม 2556

อย่างไรก็ตาม แต่ละศูนย์การค้า หรืออาคารสำนักงาน หรือ Community Mall จะไม่มีร้านของ Apple ประเภท เดียวกัน อยู่ในที่เดียวกัน Reseller ทุกรายจะต้องบริหารช่องทางการจำหน่ายของตนเอง เพื่อให้เกิดประสิทธิภาพมากที่สุด ดังนั้น ความสำเร็จของ Reseller คือการมีช่องทางการจำหน่ายที่เข้าถึงผู้บริโภคแต่ละกลุ่มเป้าหมายได้อย่างทั่วถึง และรวดเร็ว มีการบริการที่มีคุณภาพและครบวงจร และการบริหารจัดการที่มีประสิทธิภาพ

UFicon | 4 | 1 | - | 2 | - | - | iMedic EitS - - - 4 - - Digitron - - - 1 - - SIS - 2 - - Power Mall -

ในช่วงที่ผ่านมา บริษัทฯ ได้ขยายสาขาครอบคลุมตลาดทั้งในกรุงเทพ และต่างจังหวัดผ่านช่องทางสาขาของ IT City และ BigC ซึ่งมีการวางรากฐานการจัดจำหน่ายในเชิงกว้างในทุกตลาด ซึ่งในปีนี้บริษัทฯ ได้เริ่มนำช่องทางต่างๆ มาผนึกกำลัง (Synergy) สร้างความแข็งแกร่งให้กับบริษัทฯ นับตั้งแต่นักเรียนในโรงเรียน นักศึกษาในมหาวิทยาลัย และองค์กรต่างๆ ที่เป็น ลูกค้าของบริษัทฯ ซึ่งช่วยให้บริษัทฯ มีฐานลูกค้าซึ่งสนับสนุนรายได้ของบริษัทฯ สม่ำเสมอ โดยเฉพาะนักเรียนและนักศึกษาซึ่ง เป็นตลาดที่เกิดขึ้นใหม่ทุกปี จากแนวความคิดดังกล่าว ประกอบกับการบริหารช่องทางการจำหน่ายที่เหมาะสมของบริษัทฯ การ มีความสัมพันธ์ที่ดีกับคู่ค้า โดยเฉพาะ Apple ซึ่งผู้บริหารของบริษัทฯ ประกอบธุรกิจจำหน่ายสินค้า Apple มากว่า 20 ปี การเน้น การให้บริการที่มีคุณภาพและครบวงจร จากคุณภาพและความสามารถของบุคลการ การบริหารสินค้าคงคลังที่มีประสิทธิภาพ รวมทั้งกลยุทธ์การตลาดที่เหมาะสมสำหรับแต่ละช่องทางการจำหน่าย ทำให้บริษัทฯ เชื่อมั่นว่าบริษัทฯ มีความพร้อมและ สามารถที่จะแข่งขันกับผู้ประกอบการอื่น ๆ ในอุตสาหกรรมได้เป็นอย่างดี

## 3.3 การจัดหาผลิตภัณฑ์

 $\sqrt{2}$ ายละเอียดการจัดหาผลิตภัณฑ์ของบริษัทฯ สามารถสรุปได้ดังนี้

## 3.3.1 ผลิตภัณฑ์ภายใต้ตราสินค้า Apple

จากการที่บริษัทฯ ได้รับการแต่งตั้งจาก Apple South Asia (Thailand) Limited ให้เป็นตัวแทนจำหน่าย (Reseller) ผลิตภัณฑ์ภายใต้ตราสินค้า Apple ตามสัญญา Apple Premium Reseller Agreement Authorized Apple Thailand Reseller และ Apple Campus Store Reseller บริษัทฯ จึงสามารถสั่งซื้อสินค้าผลิตภัณฑ์ประเภทคอมพิวเตอร์ทุกรุ่น รวมทั้ง อุปกรณ์เสริมภายใต้ตราสินค้า Apple ต่างๆ เช่น ที่ชาร์จแบตเตอรี่ (Battery Charger) หูฟัง (Headphone) เมาส์ (Mouse) สาย

พ่วง (Devices Connector)เครื่องส่งสัญญาณอินเตอร์เน็ต (Internet Router)แผนความคุ้มครองAppleCare (AppleCare Protection Plan) เป็นต้น จาก Apple โดยตรง รวมทั้งผลิตภัณฑ์ประเภท iOS ในส่วนของไอแพต (iPad) และไอพอต (iPod) บริษัทฯ สามารถสั่งซื้อจาก Apple ได้โดยตรง แต่สำหรับ iPhone บริษัทฯ จะสั่งซื้อจากผู้ให้บริการโทรศัพท์เคลื่อนที่ทั้ง 3 ราย

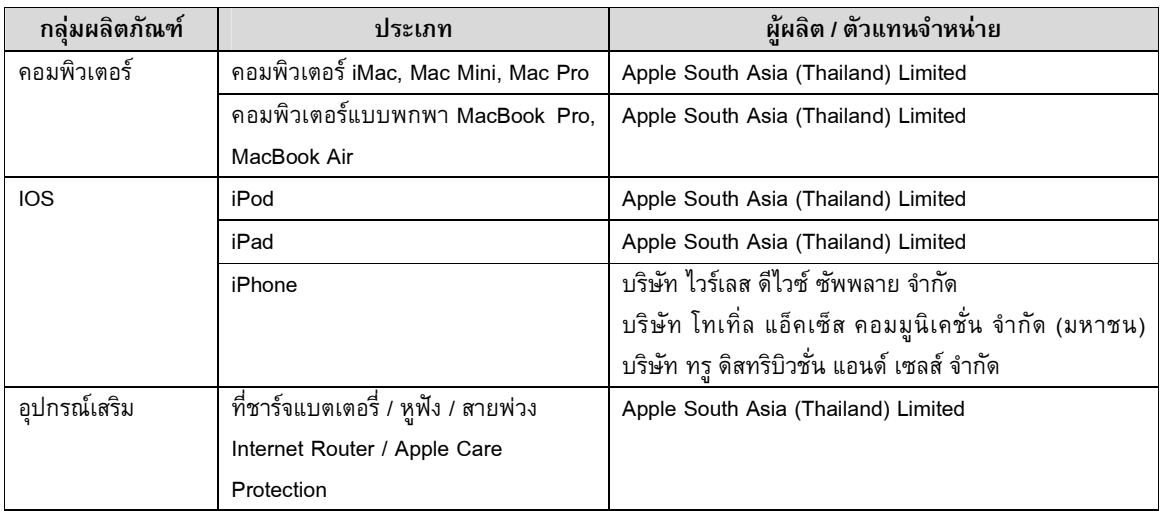

## 3.3.2 ผลิตภัณฑ์ภายใต้ตราสินค้าอื่น (Non-Apple Products)

บริษัทฯ ยังมีการซื้อสินค้าตราสินค้าอื่นๆ โดยสามารถจำแนกผู้ผลิต / ตัวแทนจำหน่าย ตามกลุ่มผลิตภัณฑ์

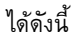

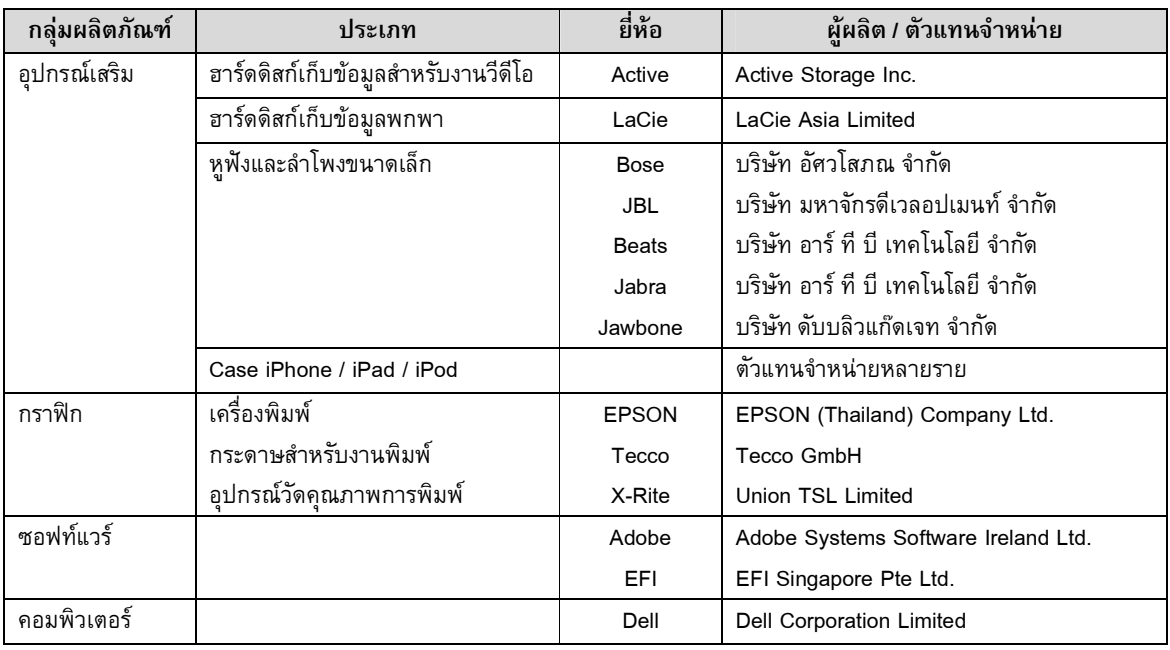

## 3.3.3 งานบริการ

บริษัทฯ ได้รับการแต่งตั้งจาก Apple South Asia (Thailand) Limited ให้เป็น Authorized Service Provider ทำให้บริษัทฯ สามารถเปิดศูนย์บริการภายใต้ชื่อ Smart Bar เพื่อให้บริการต่างๆ สำหรับสินค้า Apple ได้ โดยสามารถซื้ออะไหล่ ต่างๆ จาก Apple ได้โดยตรง โดย ปัจจุบันมี Smart Bar จำนวน 3 แห่ง ได้แก่ที่ IT Mall Fortune Town ชั้น 3 ศูนย์การค้า เซ็นทรัล แจ้งวัฒนะ ชั้น 4 และที่สำนักงานใหญ่ของบริษัทฯ

## ตารางแสดงสัดส่วนการจัดหาผลิตภัณฑ์และบริการ

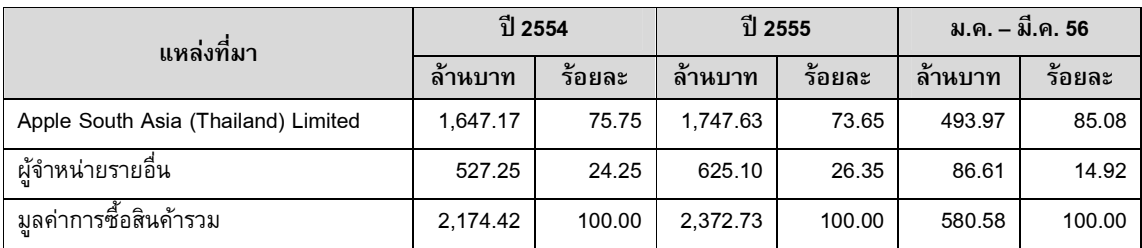

#### 3.4 ผลกระทบต่อสิ่งแวดล้อม

เนื่องจากบริษัทเป็นเพียงตัวแทนจำหน่ายผลิตภัณฑ์ภายใต้ตราสินค้า Apple ทั้งคอมพิวเตอร์ ผลิตภัณฑ์ประเภท IOS และอุปกรณ์เสริมต่างๆ รวมทั้งเป็นตัวแทนจำหน่ายผลิตภัณฑ์ภายใต้ตราสินค้าอื่นๆ ที่สามารถนำมาใช้กับผลิตภัณฑ์ Apple การดำเนินธุรกิจของบริษัทฯ จึงไม่มีผลกระทบต่อสิ่งแวดล้อมใด ๆ